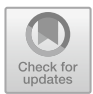

# **5 Analyse von Haustechnikkomponenten**

Paul Satke, Jakob Randow, Max Jäschke und Stephan Schönfelder

Bis zu diesem Kapitel wurde hauptsächlich das unterirdische Teilsystem von geothermischen Anlagen untersucht. Im Folgenden wechselt der Fokus zu den oberirdischen Verbrauchern, deren thermischer Modellierung und deren Verknüpfung mit dem Untergrundmodell.

Wie im abgebildeten Übersichtsschema (siehe Abb. [5.1\)](#page-1-0) dargestellt, bilden die beiden Teilsysteme:

- Quartiersmodell,
- Untergrundmodell

und deren Interaktion in Form von Stoff- und Wärmeübertragung ein Gesamtsystem. Für das Untergrundmodell ist die Kenntnis über die Verbraucher und deren Wärmebzw. Kältebedarf wichtig (siehe Abschn. 4.1), um die Anzahl und Ausdehnung der Wärmeübertrager im Untergrund zu dimensionieren. Für das Gebäude und speziell die Anlagentechnik ist die Flüssigkeitstemperatur essenziell, um die Anlageneffizienz berechnen zu können. Abschn. [5.1](#page-1-1) thematisiert die Modellierung des Quartiersmodells in Form von Gebäuden und Anlagen, die mithilfe der Programmiersprache

- J. Randow E-mail: [jakob.randow@htwk-leipzig.de](mailto:jakob.randow@htwk-leipzig.de)
- M. Jäschke E-mail: [max.jaeschke@stud.htwk-leipzig.de](mailto:max.jaeschke@stud.htwk-leipzig.de)
- S. Schönfelder E-mail: [stephan.schoenfelder@htwk-leipzig.de](mailto:stephan.schoenfelder@htwk-leipzig.de)

P. Satke (B) · J. Randow · M. Jäschke · S. Schönfelder

Hochschule für Technik, Wirtschaft und Kultur Leipzig, Leipzig, Deutschland E-mail: [paul.satke@htwk-leipzig.de](mailto:paul.satke@htwk-leipzig.de)

<sup>©</sup> Der/die Autor(en) 2024 A. Bucher et al. (Hrsg.), *EASyQuart – Energieeffiziente Auslegung und Planung dezentraler Versorgungsnetze von Stadtquartieren,* [https://doi.org/10.1007/978-3-662-67140-5\\_5](https://doi.org/10.1007/978-3-662-67140-5_5)

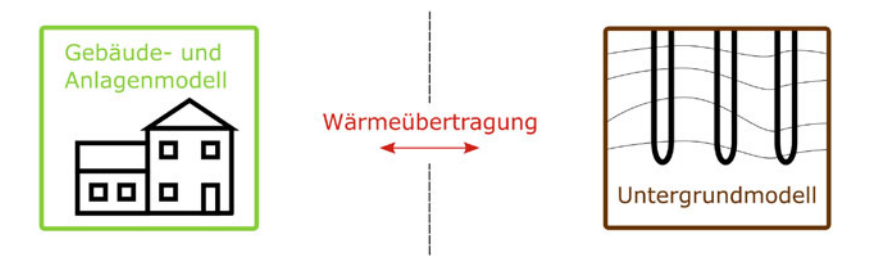

<span id="page-1-0"></span>**Abb. 5.1** Übersichtsschema des Systems

Modelic[a1](#page-1-2) beschrieben werden. Darauf folgt die Entwicklung einer Schnittstelle zwischen den beiden Teilsystemen (siehe Abschn. [5.2.1\)](#page-37-0) und die Untersuchung des Gesamtsystems in Abschn. [5.2.](#page-36-0)

# <span id="page-1-1"></span>**5.1 Simulation von Lastfällen für Stadtquartiere**

Die Klimaerwärmung [\(Arias et al. 2021\)](#page-49-0) und die daraus resultierende Notwendigkeit, die Emission von Treibhausgasen zu reduzieren, stellen den Gebäudesektor vor große Herausforderungen. Das Potenzial des Sektors ist durch den großen Anteil von ca. 32% (Raumwärme und Warmwassererzeugung) am Endenergieverbrauch vergleichsweise hoch [\(BMWi 2021](#page-49-1)). Quartiere als Zusammenschluss mehrerer benachbarter Gebäude bieten die Chance, einheitliche Versorgungskonzepte mit, im Vergleich zu Einzelgebäuden, höherem Einfluss auf den Energieverbrauch bzw. die Emissionen und einer größeren Bandbreite von Möglichkeiten zu realisieren. Diese Planungsebene hat allerdings Konsequenzen für den Detailgrad der Modellierung, der abnimmt, je größer das betrachtete System ist. Für denModellansatz ist es deshalb wichtig, die Interpretation des Begriffs *Quartier* bzw. *Stadtquartier* zu erläutern.

# **5.1.1 Begriffserklärung Stadtquartiere**

Der Begriff *Quartier* stammt ursprünglich aus dem Lateinischen quartarius und bedeutet Viertel. Im Französischen wurde der Begriff verwendet, um den Teil eines Heerlagers zu beschreiben. Im deutschen Sprachgebrauch wird das Quartier in der Regel benutzt, um eine vorübergehende Unterkunft zu beschreiben (sich einquartieren). Die Präzisierung Stadtquartier löst sich von den bisherigen Bedeutungen und scheint eine Art Konzept-, Projekt- oder Planungseinheit im städtischen Raum zu beschreiben, die allerdings keine offizielle öffentliche Verwaltungseinheit ist.

<span id="page-1-2"></span><sup>&</sup>lt;sup>1</sup> Unter A.3 werden die Programmiersprache Modelica, die verwendete Simulationsumgebung SimulationX, sowie die Bibliothek *GreenCity* kurz beschrieben.

Die bereits veröffentlichte Literatur schlägt meist relativ unscharfe Begriffsdefinitionen aus einer sozialwissenschaftlichen Perspektive vor. So auch [Wieland](#page-51-0) [\(2014](#page-51-0)), der verschiedene Ansätze wie folgt zusammenfasst: "Ein Quartier ist ein innerstädtischer Stadtraum mit einer Ausdehnung von 1 bis 5 ha, der eine robuste und vielfältige Nutzungsmischung aufweist, öffentlich zugänglich ist und sich deutlich durch eine spezifische Qualität und Identität von der Umgebung abgrenzt."Diese Definition ist für die Fragestellungen dieses Projekts nur bedingt sinnvoll, allerdings stechen die Merkmale: Ausdehnung von 1 bis 5 ha, innerstädtischer Stadtraum und Nutzmischung hervor.

In der Begleitforschung der Förderinitiative Energieeffiziente Stadt (EnEff:Stadt) wird das Quartier durch Siedlungstypen energetisch definiert [\(Erhorn 2010\)](#page-50-0). Grundlage für die Siedlungstypen ist der Ansatz von [Häubi und Roth](#page-50-1) [\(1981](#page-50-1)), indem zwischen neun Siedlungstypen differenziert wird, um diesen passende Energieversorgungssysteme zuordnen zu können. Die Siedlungstypen stellen unterschiedliche Gebäudeanordnungen und Höhen dar, aus denen sich das Quartier zusammensetzt.

In der 2021 veröffentlichten Studie des Bundesinstitut für Bau-, Stadt- und Raumforschung (BBSR) wurden neue Stadtquartiere (nach 1990 gebaut) analysiert, die nach [einem](#page-50-2) [einheitlichen](#page-50-2) [städtebaulichen](#page-50-2) [Grundkonzept](#page-50-2) [entstanden](#page-50-2) [sind](#page-50-2) [\(](#page-50-2)Freudenau et al. [2021](#page-50-2)). Bei dieser Studie musste mindestens einer der folgenden Punkte erfüllt sein, damit ein Bauprojekt als Stadtquartier aufgenommen wurde:

- mindestens 10 ha Fläche.
- mindestens 500 Wohneinheiten oder
- mindestens 1000 Einwohnerinnen und Einwohner.

Der Einfluss von kleineren Quartieren wurde mit diesen Kriterien vermieden. In Abb. [5.2](#page-2-0) ist die Flächengröße der untersuchten Quartiere durch 4 Kategorien abgebildet. Die durchschnittliche Flächengröße liegt bei 40,4 ha. Die von [Wieland](#page-51-0) [\(2014\)](#page-51-0) gewählte Definition einer maximalen Ausdehnung von 5 ha wird hier deutlich überschritten.

Zusätzlich können der Studie weitere Informationen bezüglich der Einwohnerdichte und der Nutzungsmischung der Quartiere entnommen werden (siehe Abb. [5.3\)](#page-3-0). Die Studie stellt fest, dass es einen Trend zu kleineren, sehr dicht bebauten Quartieren gibt, da die Einwohnerdichte ab 2010 relativ stark zugenommen hat.

Wird die Nutzung der Quartiere betrachtet, dann sind in allen untersuchten Quartieren Wohnflächen vorhanden, 80% enthalten Grünflächen, 58% beinhalten öf-

<span id="page-2-0"></span>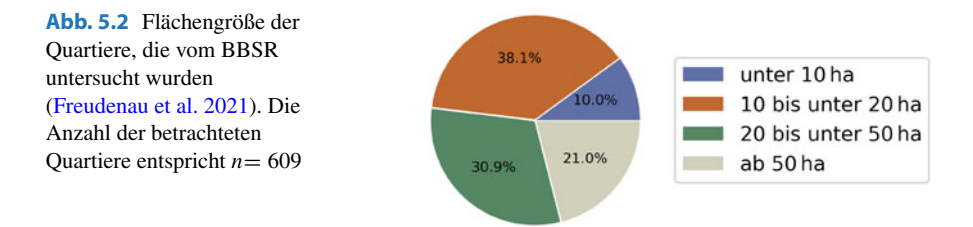

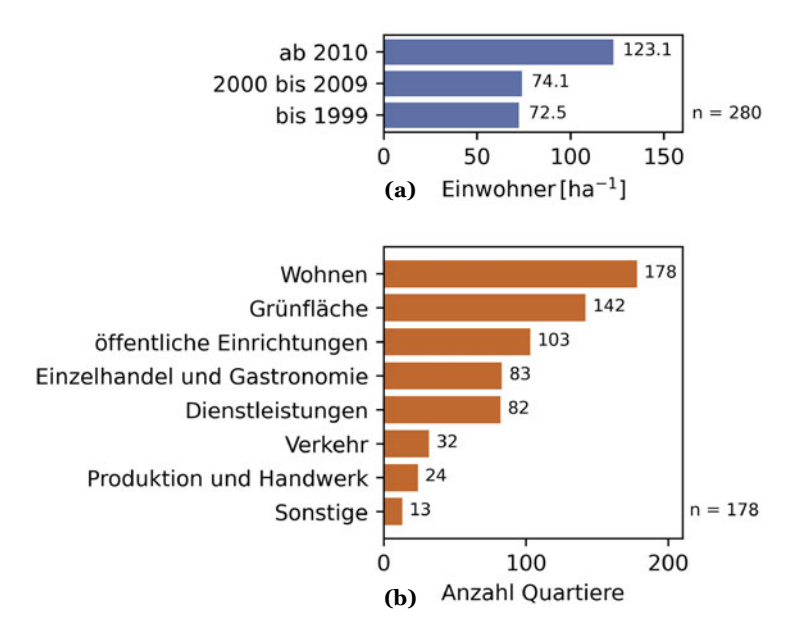

<span id="page-3-0"></span>**Abb. 5.3** Daten zur Einwohnerdichte (**a**) und Nutzungsmischung (**b**) der Studie *Neue Quartiere* des BBSR [\(Freudenau et al. 2021\)](#page-50-2)

fentliche Einrichtungen, die Bildungs- und Kulturflächen einschließen, 47% besitzen Einzelhandels- oder Gastronomieflächen und 46% enthalten Dienstleistungsflächen. Des Weiteren hat die Auswertung der Erhebung ergeben, dass 52,2% der neuen Stadtquartiere monofunktionale Wohnquartiere sind. In diesen werden über 90% der Gebäudefläche für Wohnungen genutzt. Nur 44,1% der Quartiere werden gemischt genutzt, d. h. die Gebäudefläche für Wohnungen liegt zwischen 30% bis  $90\%$ .

In diesem Abschnitt wurden verschiedene Ansätze zur Begriffsdefinition des Quartiers beschrieben. An dieser Stelle erfolgt die Festlegung des Begriffs für dieses Projekt: In einem Kompromiss zwischen der Definition von [Wieland](#page-51-0) [\(2014\)](#page-51-0) und der des BBSR wird die Ausdehnung des besiedelten Gebietes auf einen Bereich von 5 bis 50 ha beschränkt. Die Nutzung der Gebäude kann sowohl als Wohn- sowie Nichtwohngebäude erfolgen, wobei die Nichtwohngebäude in die Nutzungsarten Büro-, Einzelhandels- und Bildungsgebäude unterteilt werden. Wesentlich für das Quartier ist die Energieversorgung nach einem einheitlichen Konzept.

# <span id="page-3-1"></span>**5.1.2 Modellierung der Quartiersgebäude**

Oberflächennahe Geothermieanlagen liefern in der Regel keine Temperaturen, die direkt zum Heizen von Gebäuden genutzt werden können. Das Temperaturniveau

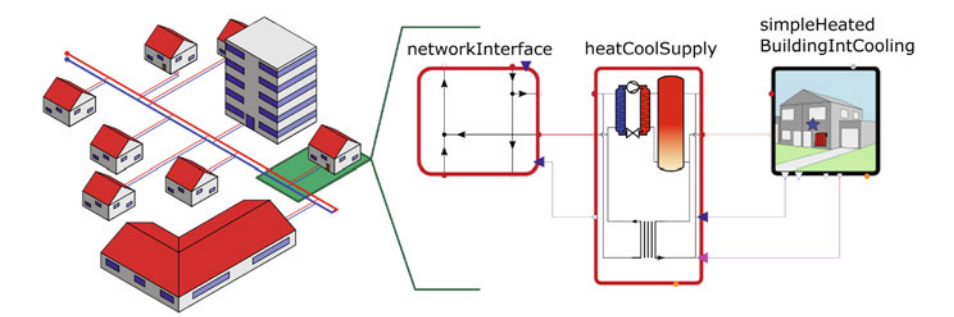

<span id="page-4-0"></span>**Abb. 5.4** Grundlegender Quartiersaufbau und zentrale Komponenten des Gebäude- und Anlagenmodells pro Gebäude

der Sole (−3 ◦C bis 17 ◦C) wird mithilfe einer Wärmepumpe angehoben, um das Heizsystem mit entsprechenden Temperaturen (30 ◦C bis 90 ◦C) versorgen zu können. Die thermische Versorgung der einzelnen Gebäude wird durch ein Wärmenetz realisiert, dessen Temperatur nicht angehoben wird. Im Fall von Erdwärmesonden – eng. Borehole Heat Exchanger (BHE) als geothermische Wärmeübertrager sind die Temperaturen im Netz geringeren Schwankungen (5 ◦C bis 15 ◦C) unterworfen, da die tieferen Bereiche des Untergrunds kaum von Wetterbedingungen beeinflusst werden. Das kalte Wärmenetz kann auch zum Kühlen der Gebäude genutzt werden und trägt dadurch zur Regeneration der Untergrundtemperatur bei. Abb. [5.4](#page-4-0) veranschaulicht das beschriebene Konzept und den Modellierungsansatz durch die Modelica typischen Komponenten:

- NetworkInterface (NeI),
- HeatCoolSupply (HCS) und
- SimpleHeatedBuildingIntCooling (SHBIC),

die zusammen jeweils ein Gebäude beschreiben. Diese Komponenten basieren auf der *GreenCity* Bibliothek [\(Unger et al. 2012\)](#page-51-1). Dieser Abschnitt erläutert das Gebäudemodell SHBIC der Bibliothek.

Das Gebäude wird durch ein Systemmodell<sup>2</sup> mit acht Ein- und Ausgängen beschrieben, das aufgrund von Vereinfachungen (basierend auf dem Kurzverfahren Energieprofil des Instituts Wohnen und Umwelt (IWU) [\(Loga et al. 2005\)](#page-50-3)) und der integrierten Kühlungsmöglichkeit ausgewählt wurde (siehe Abb. [5.5\)](#page-5-0). Die Vereinfachungen reduzieren sowohl den Modellierungs- als auch den Berechnungsaufwand, dadurch eignet sich die Komponente grundsätzlich für Quartiersbetrachtungen. Das Gebäude wird durch eine Zone mit homogener Temperatur und dessen Zonengren-

<span id="page-4-1"></span><sup>2</sup> Die Bezeichnungen Systemmodell und Komponentenmodell sollen die unterste Modellebene von darauf aufbauenden Modellen abgrenzen. Komponentenmodelle beschreiben physikalische Zusammenhänge mit Gleichungen (unterste Modellebene). Systemmodelle enthalten nicht nur Gleichungen, sondern auch Komponenten- oder Systemmodelle und deren Verbindungen [\(Tiller 2014\)](#page-51-2).

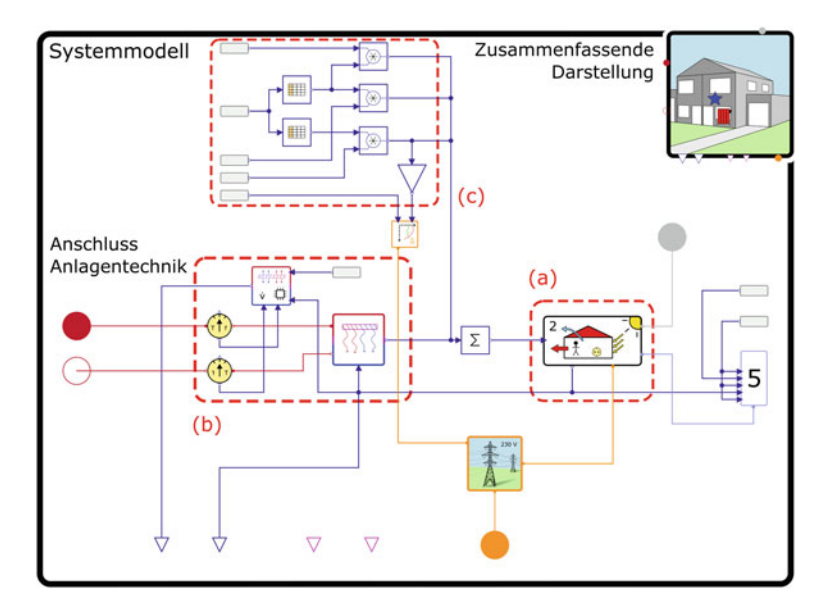

<span id="page-5-0"></span>**Abb. 5.5** Systemmodell SHBIC aus der *GreenCity* [\(Unger et al. 2012\)](#page-51-1) Bibliothek und dessen Aufbau

zen beschrieben. Die Innenraumtemperatur wird durch den Wärmestrom aus den folgenden Einflüssen berechnet (Markierungen korrespondieren zu Abb. [5.5\)](#page-5-0):

- Transmission (a),
- solare Strahlung (a),
- Lüftung (c),
- innere Quellen
	- Heiz- bzw. Kühlsystem (b),
	- Personen (c),
	- elektr. Verbraucher (c),
- thermische Massen (a).

Das integrierte Heiz- bzw. Kühlsystem modelliert eine Flächenheizung und ihre Regelung, die den Innenraum auf einen Temperaturbereich von 20 ◦C bis 27 ◦C temperiert, indem der Volumenstrom entsprechend eingestellt wird.

Alle Parameter, auch die der Komponentenmodelle, werden mit standardisierten Werten initialisiert, die teilweise von übergeordneten Parametern des Systemmodells abhängen. Die bereits erwähnten Vereinfachungen reduzieren die Parameter, die vom Nutzer angepasst werden sollen auf die in Tab. [5.1](#page-6-0) dargestellten. In einer Sensitivitätsanalyse wurde der Einfluss der einzelnen Parameter auf den Energiemengenbedarf des Gebäudes untersucht, um zu prüfen, ob die Anpassung aller Parameter notwendig ist. Aufgrund der teilweise diskontinuierlichen Definitionsbereiche der

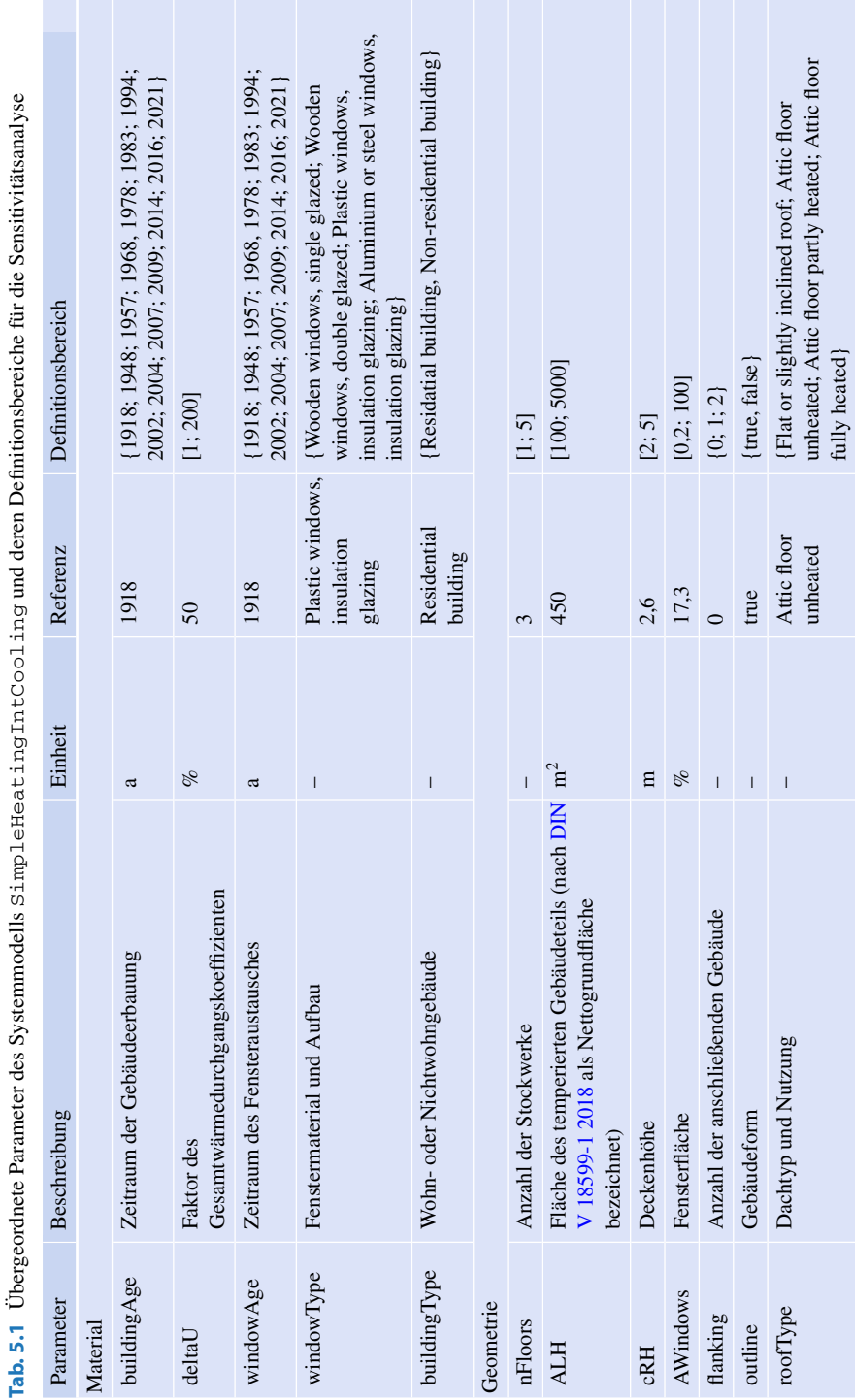

5 Analyse von Haustechnikkomponenten 155

<span id="page-6-0"></span> $(Fontsetzung)$ (Fortsetzung)

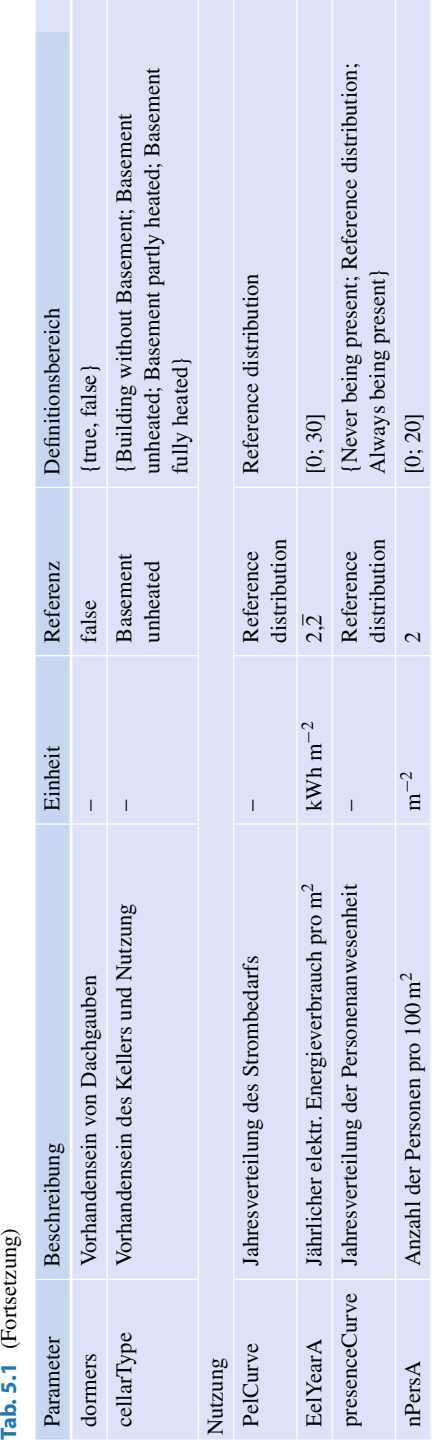

Parameter wurde die Methode One-Variable-at-A-Time (OVAT) angewendet, um die Sensitivitäten zu ermitteln.

Neben den übergeordneten wurden zwei weitere Parameter untersucht, die zu dem Komponentenmodell BuilldingZone (dargestellt unter (a) in Abb.  $5.5$ ) innerhalb des Systemmodells SHBIC gehören, um den Einfluss der Gebäudeorientierung und der Verschattung einordnen zu können (siehe Tab. [5.2\)](#page-8-0). Die Sensitivitätsanalyse basiert auf Jahressimulationen mit Umwelteinflüssen, die dem Test Reference Year (TRY) 2015 des Deutschen Wetterdienstes (DWD) für Leipzig entsprechen.

Zusammenfassend sind die Ergebnisse in sortierter Form in Abb. [5.6](#page-9-0) dargestellt. Die Differenz zwischen dem sich über die Variation des Parameters einstellenden minimalen und dem maximalen Jahresenergiebedarf ist ausschlaggebend für die Reihenfolge der Parameter. Der Fall, dass alle Parameter mit den Referenzwerten simuliert wurden, ist durch die blaue Linie kenntlich gemacht. Eine detailliertere Betrachtung der einzelnen Sensitivitäten sowie ausgewählte Variationen von verschiedenen Parametern sind unter [Satke](#page-50-5) [\(2022](#page-50-5)) zu finden.

Die ursprüngliche Frage, inwiefern alle übergeordneten Parameter des Systemmodells SHBIC angepasst werden müssen, kann durch die Sensitivitätsanalyse mit Nein beantwortet werden. Die Variation der Parameter dormers und windowType hat z.B. keine Auswirkung auf den Jahresenergiebedarf, wenn die restlichen Parameter mit ihren Referenzwerten simuliert werden. Die Betrachtung des Quellcodes des Systemmodells SHBIC zeigt viele Parallelen zu dem Systemmodell SimpleHeatedBuilding, die darauf schließen lassen, dass es sich bei der untersuchten Komponente um ein modifiziertes Modell handelt. Gegebenenfalls haben die hier auffälligen Parameter ursprünglich einen Einfluss auf den Jahresenergieverbrauch im Modell SimpleHeatedBuilding oder benötigen eine andere Parameterkonstellation innerhalb des Modells SHBIC, um das Ergebnis zu beeinflussen.

Für konzeptionelle Simulationen ist es wünschenswert, den Modellierungsaufwand so gering wie möglich zu halten. Deshalb wird eine reduzierte Gebäudeparametrisierung eingeführt, die zusammen mit einem Python-Skript eine automatische Modellgenerierung ermöglicht. Basierend auf den einflussreichsten Parametern der Sensitivitätsanalyse und der anfänglichen Quartiersdefinition ergibt sich die reduzier-

| Parameter        | Beschreibung                                                                                                    | Einheit | Referenz       | Definitionsbereich |
|------------------|----------------------------------------------------------------------------------------------------|---------|----------------|--------------------|
| epsShading       | Prozentuale<br>Verschattung der<br>Zonengrenze                                                                          | $\%$    | 20             | [0; 100]           |
| alphaOrientation | Orientierung der<br>Zonengrenze<br>$(0^{\circ}$ -Nord, 90 $^{\circ}$ -Ost,<br>$180^\circ$ -Süd,<br>$270^{\circ}$ -West) | $\circ$ | $\overline{0}$ | [0; 90]            |

<span id="page-8-0"></span>**Tab. 5.2** Zusätzliche Parameter des Komponentenmodells BuildingZone innerhalb des Systemmodells SHBIC, die in der Sensitivitätsanalyse berücksichtigt wurden

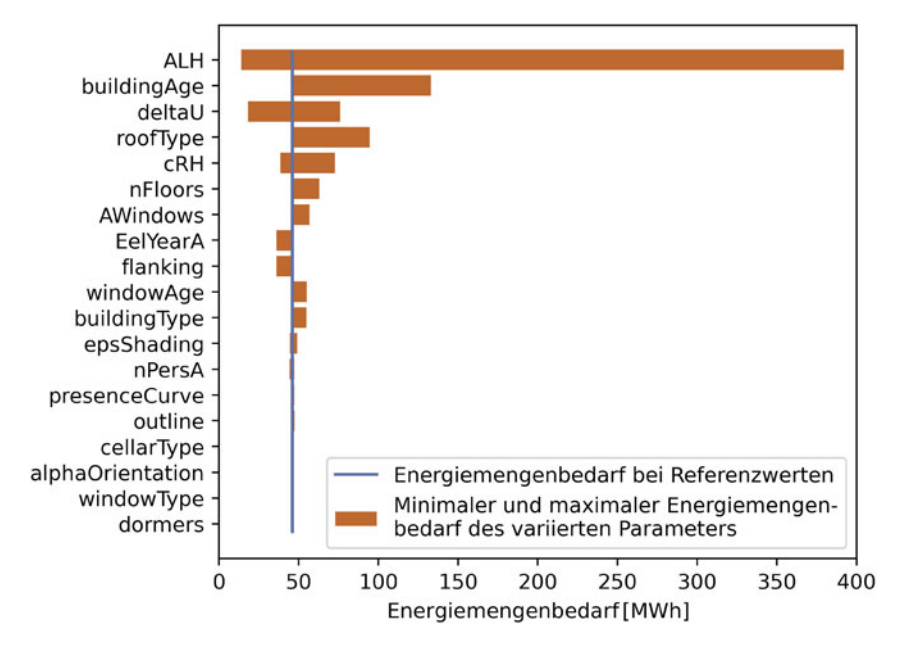

<span id="page-9-0"></span>**Abb. 5.6** Ergebnisse der OVAT-Sensitivitätsanalyse in Form des sortierten Unterschieds zwischen maximalem und minimalem Jahresenergieverbrauch der untersuchten Parameter

te Gebäudeparametrisierung wie in Tab. [5.3](#page-10-0) dargestellt. Der Parameter number dient lediglich der Unterscheidung der verschiedenen Gebäude. usage hingegen kombiniert die Parameter EelYearA, PelCurve, nPresA sowie presenceCurve in vier Nutzungsmöglichkeiten: Wohnen, Büro, Einzelhandel und Bildung. Je nach Nutzungsart des Gebäudes wird die maximale Personenanzahl pro  $100 \text{ m}^2$ , die Anwesenheitsverteilung der Personen im Gebäude sowie der elektr. Energieverbrauch in kWh/m2 mit dem dazugehörigen Lastprofil überschrieben. Die maximale Personenanzahl pro 100 m<sup>2</sup> sowie deren Anwesenheitsverteilung ist für die Nutzungsarten Wohnen, Büro und Bildung bereits in der Bibliothek hinterlegt (siehe Tab. [5.4\)](#page-10-1). Im Fall des Einzelhandels werden 15 Personen pro 100 m<sup>2</sup> angenommen. Der Wert von 2,6 Personen pro 100 m2 für die Wohnnutzung wurde anhand von Daten des Deut-sches Institut für Wirtschaft (DIW) überprüft [\(Liebig et al. 2019\)](#page-50-6). Diese Daten zeigen, dass 50 % der deutschen Bevölkerung mehr als 41 m2 pro Person und 50 % der deutschen Bevölkerung weniger als  $41 \text{ m}^2$  pro Person zur Verfügung stehen. Durch die Umrechnung des Wertes in Personen pro 100 m<sup>2</sup> ergibt sich der Vergleichswert zu ca. 2,4 Personen pro  $100 \text{ m}^2$ . Da sich kein großer Unterschied zu dem in der Bibliothek hinterlegten Wert ergibt, werden die Standardeinstellungen beibehalten.

Der ebenfalls in Tab. [5.4](#page-10-1) dargestellte jährliche elektr. Energieverbrauch wurde für die Nutzungsart Wohnen aus dem Stromspiegel von Deutschland aus dem Jahr 2021 ermittelt und für die restlichen Nutzungsarten der Bekanntmachung der Regeln für Energieverbrauchswerte und der Vergleichswerte im Nichtwohngebäudebestand entnommen [\(BMWi 2015](#page-49-2)).

| Number | ALH          | building Ag roof Type |          | cRH | nFloors | AWindows usage  |        |
|--------|--------------|-----------------------|----------|-----|---------|-----------------|--------|
| $\Box$ | $\rm{fm^21}$ | <sub>la</sub>         | l-l      | m   | $I - I$ | $\mathrm{Im}^2$ | $-1$   |
|        | 200          | 2016                  | Unheated | 2.6 |         | 46.3            | Wohnen |
|        | 240          | 2007                  | Heated   | 2.6 |         | 50.0            | Büro   |

<span id="page-10-0"></span>**Tab. 5.3** Beispiel für die reduzierte Gebäudeparametrisierung

<span id="page-10-1"></span>**Tab. 5.4** Skalierungsfaktoren der Verteilungen in Form von der maximalen Personenanzahl pro  $100 \text{ m}^2$  und dem jährlichen elektr. Energieverbrauch zur Beschreibung des Nutzungsverhaltens in Gebäuden

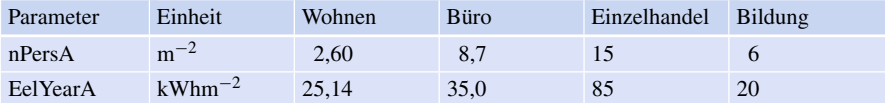

Wie viele Personen sind wann anwesend bzw. wie viel Strom wird wann verbraucht? Diese Fragen werden von den Anwesenheitsverteilungen und den Stromlastprofilen beantwortet. Die Anwesenheitsverteilungen werden, wie bei deren Skalierungswerten, von der Bibliothek bereitgestellt. Nur die Anwesenheit der Nutzungsart Einzelhandel wird nach eigenem Ermessen angenommen. In Abb. [5.7](#page-10-2) sind die Anwesenheitsverteilungen dargestellt.

Die Definition der Anwesenheit ist stündlich aufgelöst und berücksichtigt Feiertage als Sonntage sowie Heiligabend und Silvester als Samstage. Die Stromlastprofile werden nach dem Verfahren des Bundesverband der Energie- und Wasserwirtschaft (BDEW) zur Ermittlung repräsentativer Lastprofile berechnet. Bei diesen Profilen fließt die wöchentliche Definition in drei Ausführungen in das resultierende Lastprofil ein. Ein Jahr wird in vier Bereiche unterteilt: Winter, Sommer und zwei Übergangsbereiche (siehe Abb. [5.8\)](#page-11-0). Dementsprechend wird das Lastprofil aus diesen

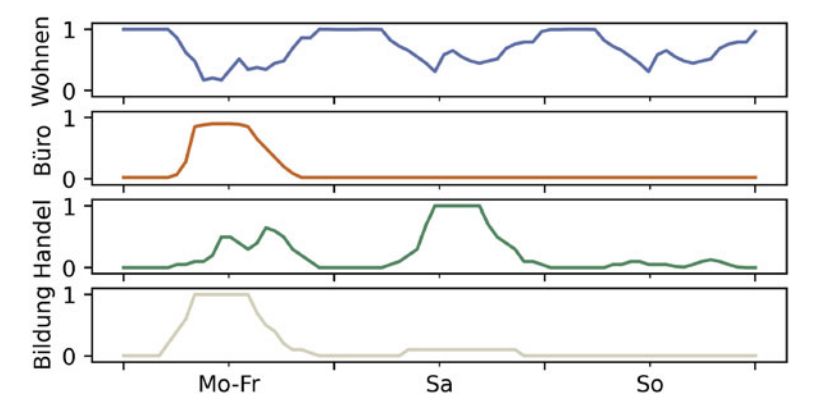

<span id="page-10-2"></span>**Abb. 5.7** Prozentuale Anwesenheitsverteilungen der unterschiedlichen Nutzungsarten

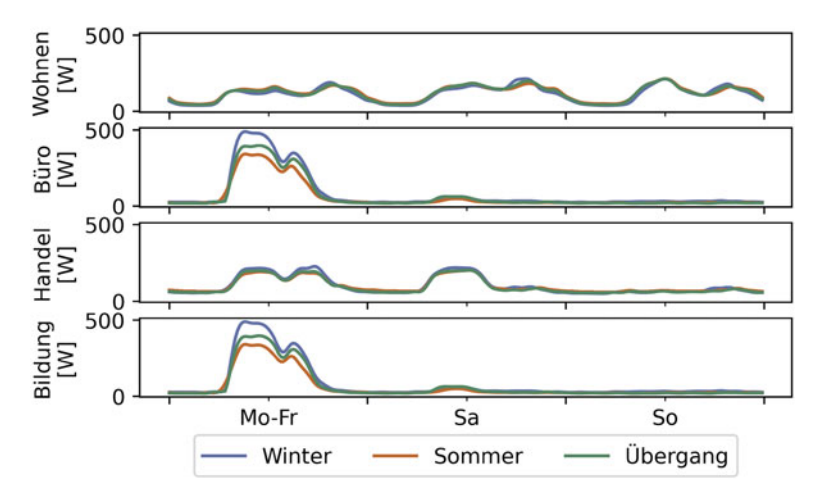

<span id="page-11-0"></span>**Abb. 5.8** Stromlastprofile der unterschiedlichen Nutzungsarten differenziert nach Bereichen; ermittelt nach [Bitterer und Schieferdecker](#page-49-3) [\(1999](#page-49-3))

Bereichslastprofilen zusammengesetzt. Die Lastprofile werden auf einen Jahresverbrauch von 1 kWh normiert, um im Zusammenhang mit dem Jahresenergieverbrauch pro m2 aus Tab. [5.4](#page-10-1) den festgelegten Stromverbrauch zu erreichen. Die zusätzlichen Modifikationen bezüglich Feiertagen, Heiligabend und Silvester werden entsprechend der Anwesenheitsverteilung umgesetzt. Bei den Nutzungsarten Bildung, Büro und Einzelhandel wird davon ausgegangen, dass die Stromprofile, abgesehen von den unterschiedlichen Bereichen, statisch beschrieben werden können. Bei der Nutzungsart Wohnen wird das gesamte Lastprofil mit täglichen Dynamisierungsfaktoren multipliziert [\(Bitterer und Schieferdecker 1999](#page-49-3)).

# <span id="page-11-1"></span>**5.1.3 Validierung des Gebäudemodells**

Ziel der Validierung ist es, zu überprüfen, wie gut die Ergebnisse der Simulation den realen Messwerten entsprechen. Dafür wird ein Gebäude, von dem die jährlich benötigte thermische Energiemenge in Form eines Messwerts vorliegt, nachmodelliert. Bei dem Gebäude handelt es sich um ein Einfamilienhaus (EFH) dessen Planungsunterlagen (Geometrie, Materialparameter) vorliegen. Die gute Datenlage erlaubt nicht nur die Modellierung mit den reduzierten Gebäudeparametern des Systemmodells SHBIC, sondern auch eine detaillierte Parametrisierung des Komponentenmodells BuildingZone. Für die detaillierte Parametrisierung wird die jeweilige massive Fläche des Bauteils *A<sub>B</sub>*, dessen Wärmeübergangskoeffizienten *U<sub>B</sub>*, spezifische Wärmekapazität  $c_B$ , Dichte  $\rho_B$  und Dicke  $d_B$  angegeben (siehe Tab. [5.5\)](#page-12-0). Neben dem Index *B* für *Boundary* werden die Indizes *W* für *Window* und *D* für *Door* eingeführt

|                | Orien-<br>tierung        | Neigung        | $A_B$               | $U_R$ | $C_{B}$                                 | $\rho_B$                           | $d_{B}$           |
|----------------|--------------------------|----------------|---------------------|-------|-----------------------------------------|------------------------------------|-------------------|
|                |                          | $[^{\circ}]$   | $\lceil m^2 \rceil$ |       | $[Wm^{-2} K^{-1}]$ $[J kg^{-1} K^{-1}]$ | [kg m <sup><math>-3</math></sup> ] | $\lceil m \rceil$ |
| $\mathbf{1}$   | N/O                      | 90             | 39,50               | 0.220 | 850                                     | 356,0                              | 0,40              |
| 2              | N/W                      | 90             | 33,63               | 0,220 | 850                                     | 356,0                              | 0,40              |
| 3              | S/W                      | 90             | 36,21               | 0,220 | 850                                     | 356,0                              | 0,40              |
| $\overline{4}$ | S/O                      | 90             | 33,60               | 0,220 | 850                                     | 356,0                              | 0,40              |
| 5              | N/O                      | 90             | 120,00              | 0,320 | 852                                     | 1607,0                             | 0.35              |
| 6              | $\overline{\phantom{0}}$ | $\overline{0}$ | 98,44               | 0,330 | 852                                     | 1733,0                             | 0.56              |
| 7              | N                        | 30             | 49,72               | 0,142 | 880                                     | 158,1                              | 0.53              |

<span id="page-12-0"></span>**Tab. 5.5** Geometrie- und Materialparameter der massiven Zonengrenze der detaillierten Parametrisierung des Validierungsmodells

<span id="page-12-1"></span>**Tab. 5.6** Geometrie- und Materialparameter der Fenster und Türen, der detaillierten Parametrisierung des Validierungsmodells

|                | Fenster                 |                                                                    | Türen |                                            |  |
|----------------|-------------------------|--------------------------------------------------------------------|-------|--------------------------------------------|--|
|                | $A_W$ [m <sup>2</sup> ] | $U_W$ [W m <sup>-2</sup> K <sup>-1</sup> ] $A_D$ [m <sup>2</sup> ] |       | $U_D$ [W m <sup>-2</sup> K <sup>-1</sup> ] |  |
|                | 8,31                    | 0,89                                                               |       |                                            |  |
| 2              | 14,68                   | 3,76                                                               | 3,76  | 0,77                                       |  |
| $\overline{3}$ | 11,60                   | 0,74                                                               |       |                                            |  |
| $\overline{4}$ | 11,71                   | 0,73                                                               |       |                                            |  |

<span id="page-12-2"></span>**Tab. 5.7** Reduzierte Gebäudeparametrisierung des Validierungsmodells

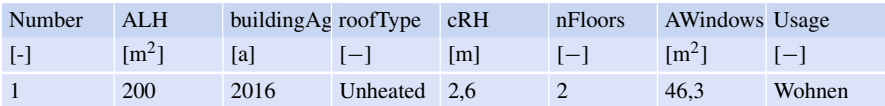

und die entsprechenden Werte in Tab. [5.6](#page-12-1) aufgelistet. Die reduzierte Parametrisierung führt zu den in Tab. [5.7](#page-12-2) aufgelisteten Angaben. Die beiden Validierungsmodelle wurden unter den Umwelteinflüssen des TRY 2015 des Standortes Freiberg für den Zeitraum von einem Jahr berechnet, da diese zu Planungszwecken genutzt werden können. Das detailliert parametrisierte Validierungsmodell wurde zusätzlich mit den 2020 gemessenen Umwelteinflüssen des DWD simuliert, da der Messwert der benötigten Jahresenergiemenge aus diesem Zeitraum stammt.

In Abb. [5.9](#page-13-0) sind die Ergebnisse der drei Simulationen zuzüglich der ursprünglichen Auslegungsberechnung des Planungsbüros als jährlich benötigter thermischer Energiemengenbedarf dargestellt. Das Ergebnis der reduzierten Parametrisierung weicht um ca. 51% von der gemessenen Energiemenge ab. Die detaillierte Parametrisierung unter dem Umwelteinfluss des TRY liegt mit nur ca. 1% Abweichung

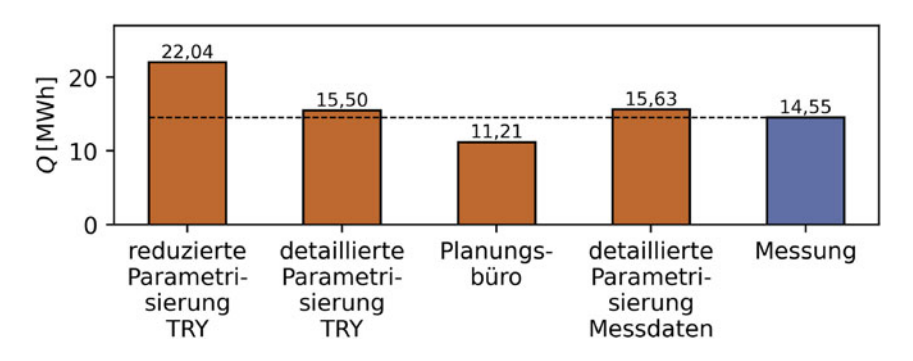

<span id="page-13-0"></span>**Abb. 5.9** Ergebnisse der reduzierten und detaillierten Validierungsmodelle unter den Umwelteinflüssen des TRY sowie gemessenen Umwelteinflüssen im Vergleich zur realen Auslegungsrechnung des Planungsbüros und dem Monitoringergebnis

wesentlich näher an dem Messergebnis. Der Unterschied zwischen den unterschiedlichen Umweltbedingungen ist in diesem Fall mit nur 126,2 kWh sehr gering. Die ursprüngliche Berechnung des Planungsbüros weicht um ca. 23% von der Messung ab, im Gegensatz zu den Simulationsrechnungen liegt der ermittelte Energiebedarf allerdings unter dem tatsächlichen. Für die Praxis ist die Auslegung nach einem geringer berechneten Energiebedarf durchaus kritisch, da die Unterdimensionierung zu Versorgungsengpässen führen kann. In einem weiteren Vergleich wird die relativ große Abweichung der reduzierten Parametrisierung untersucht, indem zwischen den geometrischen und materialbezogenen Vereinfachungen differenziert wird. Die Parameter ALH, roofType, cRH, nFloors und AWindows beeinflussen vor allem die Geometrie, wohingegen der Parameter buldingAge das Material bestimmt. Die Untersuchung vergleicht deren Einfluss auf den thermischen Energiebedarf des Validierungsmodells durch die Präzisierung des Materialparameters auf der einen und die Präzisierung der geometrischen Parameter auf der anderen Seite. Alle Simulationen dieser Analyse wurden mit den gleichen Umwelteinflüssen des TRY 2015 berechnet.

Abb. [5.10](#page-14-0) stellt die unterschiedlichen thermischen Energiebedarfe innerhalb eines Jahres dar. Der Einfluss des präzisierten Materialparameters buildingAge, der  $U_B$ ,  $c_B$ ,  $\rho_B$  etc. pauschal nach Baujahr definiert, ist erheblich und seine Präzisierung bzw. die der abhängigen Parameter führt zu Abweichungen von ca. 1% im Vergleich zu dem Messwert. Die Präzisierung der geometrischen Parameter resultiert in einem ebenfalls besseren Ergebnis, allerdings beträgt die Abweichung zum Messwert noch ca. 26 %.

# **5.1.4 Modellierung der Anlagentechnik**

Das Modell der Anlagentechnik versorgt das bereits eingeführte Gebäudemodell (Abschn. [5.1.2\)](#page-3-1) sowohl im Heiz- als auch im Kühlfall. Im Gegensatz zu dem Gebäudemodell SHBIC stellt die Bibliothek *GreenCity* keine Systemkomponenten zur

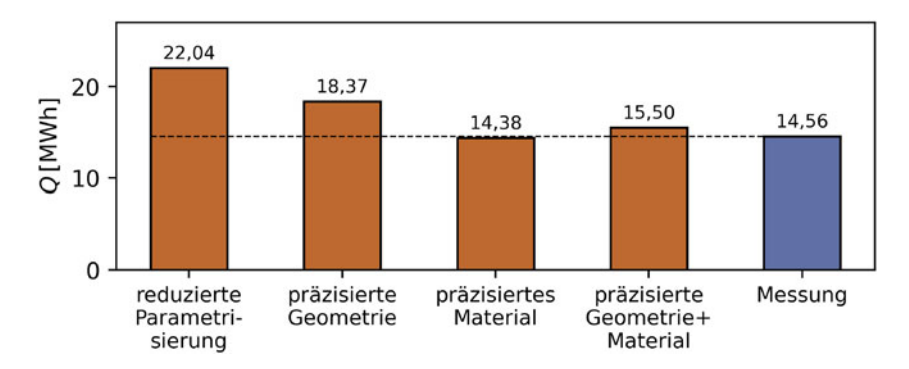

<span id="page-14-0"></span>**Abb. 5.10** Ergebnisse der Validierungsmodelle, die zwischen reduzierten Material- und Geometrieparametern differenzieren

Verfügung, die in der Lage sind, das gesamte Verhalten der Anlage zu simulieren. Für die Modellierung der Anlage müssen einzelne Komponentenmodelle in einem System aufgebaut werden, um die Versorgung zu realisieren. Das resultierende Systemmodell HCS und seine Zusammensetzung aus Komponentenmodellen ist in Abb. [5.11](#page-15-0) dargestellt. Ein zentrales Teilsystem ist die Wärmepumpe und ihre Regelung, welche die quellseitigen Temperaturen von −3 ◦C bis 17 ◦C auf ca. 40 ◦C im Heizkreislauf anhebt, um die oberste Schicht des Heizungspufferspeichers auf einen Temperaturbereich von 34 ◦C bis 40 ◦C zu regulieren. Der Heizungspufferspeicher versorgt die Fußbodenheizung (Komponentenmodell im Gebäudemodell) unter Berücksichtigung der Wärmeübertragung durch Leitungen. Parallel zur Wärmepumpe wird ein Plattenwärmeübertrager modelliert, der die relativ geringen quellseitigen Temperaturen für das passive Kühlen des Gebäudes nutzt. Innerhalb des Systemmodells wird zwischen zwei zirkulierenden Medien unterschieden: dem quellseitigen Glykol-Wasser-Gemisch und Wasser auf der Seite des Gebäudes.

Das im Rahmen des Gebäudemodells eingeführte Python-Skript schätzt den voraussichtlichen thermischen Leistungsbedarf des Gebäudes mithilfe des Baujahrs und der beheizten Fläche ab, um eine initiale Parametrisierung der Komponentenmodelle festzulegen (siehe Tab. [5.8\)](#page-15-1). Mit der angenommenen Leistung werden die Wärmepumpe und der Heizpufferspeicher nach Herstellerangaben parametrisiert; in diesem Fall nach den *Viessmann*-Modellen *VITOCAL 200-G* (Wärmepumpe, siehe Tab. [5.9\)](#page-16-0) und *VITOCELL 100-E* (Heizungspufferspeicher, siehe Tab. [5.10\)](#page-16-1). Für die Kategorisierung des Heizungspufferspeichers in Litern wird die angenommene Leistung entsp[rechend](#page-51-3) [dem](#page-51-3) [Planungshandbuch](#page-51-3) [mit](#page-51-3) [dem](#page-51-3) [Faktor](#page-51-3) [20lkW](#page-51-3)−<sup>1</sup> multipliziert (Viess-mann [2011](#page-51-3)).

Das Wärmepumpenmodell basiert auf zwei charakterisierenden Funktionen, welche die thermische Gesamtleistung  $\dot{Q}_{HP}$  und die Leistungszahl der Wärmepumpe – eng. Coefficient of Performance (COP) in Abhängigkeit der Eintrittstemperaturen sowohl quellseitig als auch heizseitig definieren. Die ursprünglichen Werte der Funktionen sind für relativ hohe Leistungen ausgelegt (siehe Abb. [5.12\)](#page-16-2), die bei geringen quellseitigen Volumenströmen in sehr niedrigen Austrittstemperaturen aus

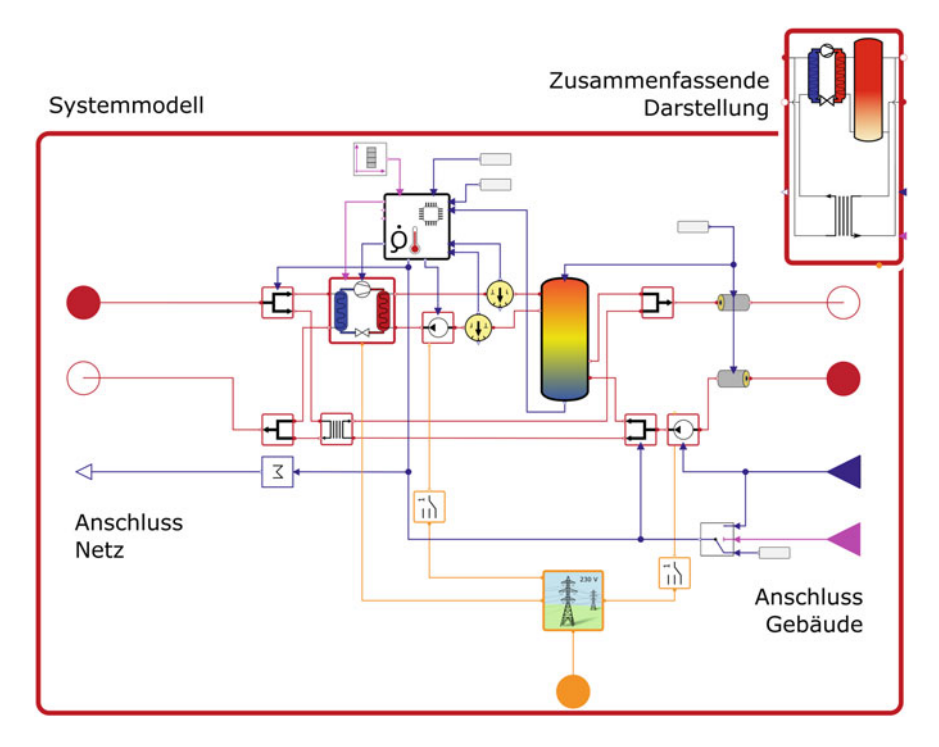

<span id="page-15-0"></span>**Abb. 5.11** Zusammenfassendes Systemmodell HCS und dessen Aufbau

<span id="page-15-1"></span>**Tab. 5.8** Flächenbezogener Heizleistungsbedarf in Abhängigkeit des Baujahrs zur Vordimensionierung der Anlagentechnik [\(Rogatty 2006\)](#page-50-7)

| Baujahr                                                 | Vor 1958 1959- | 1968 | $1969-$<br>1973 | $1974-$<br>1977 | $1978-$<br>1983 | 1984-<br>1994 | Ab 1995 |
|---------------------------------------------------------|----------------|------|-----------------|-----------------|-----------------|---------------|---------|
| Heizleistungsbedarf 180<br>von EFH $\left[W/m^2\right]$ |                | 170  | 150             | 115             | 95              | 75            | 60      |

der Wärmepumpe resultieren. Unter der Annahme, dass sich die grundlegende Form der Funktionen auch bei niedrigeren Leistungen nicht ändert, werden die Funktionen mithilfe des gemessenen Betriebspunktes aus Tab. [5.9](#page-16-0) skaliert, um die Wärmepumpe präziser zu modellieren. Außerdem ist die Wärmepumpe in der Lage,  $\dot{Q}_{HP}$  in einem Bereich von 20% bis 100% je nach Bedarf zu variieren.

Die Leitungen, die den Heizungspufferspeicher sowie den Plattenwärmeübertrager mit der Fußbodenheizung verbinden, werden nach [DIN EN 15316-3](#page-50-8) [\(2017\)](#page-50-8) dimensioniert. Die Norm unterteilt das wasserführende Leitungssystem in drei Bereiche: den Anschluss des Wärmeübertragers (Radiatoren) an senkrechte Schächte, die senkrechten Schächte und den Basisverteiler/-sammler. Der Bereich des Basisverteilers liegt nach Norm im unbeheizten Raum und ist deshalb für thermische Verluste relevant. Die hier verlegte Leitungslänge *L Basis* wird mit der Vereinfachung einer

| Typ BWC                                                       | Einheit      | 201.B06 | 201.B08 | 201.B10 | 201.B13 | 201.B17 |
|---------------------------------------------------------------|--------------|---------|---------|---------|---------|---------|
| Nenn-Wärmeleistung<br>(B0/W35,<br>5 K Spreizung) <sup>3</sup> | kW           | 5,76    | 7.54    | 10.36   | 12,97   | 17.35   |
| COP(B0/W35,<br>5 K Spreizung)                                 |              | 4,60    | 4,64    | 4.81    | 4,93    | 4,51    |
| Volumen Sole                                                  | $\mathbf{1}$ | 3,3     | 3,3     | 3.9     | 4,5     | 5,9     |
| Nennyolumenstrom<br>Sole                                      | $lh^{-1}$    | 1100    | 1300    | 1720    | 2100    | 2700    |
| Volumen Heizwasser                                            | $\mathbf{1}$ | 3.3     | 3,5     | 3,8     | 4,6     | 5,7     |
| Min.<br>Volumenstrom<br>Heizwasser                            | $1h^{-1}$    | 600     | 710     | 920     | 1115    | 1500    |

<span id="page-16-0"></span>**Tab. 5.9** Parametrisierung der Wärmepumpe nach dem Modell *VITOCAL 200-G* von *Viessmann*

3Angabe des Betriebspunktes der Wärmepumpe nach dem Prüfverfahren [DIN EN 14511-2](#page-50-9) [\(2019](#page-50-9)). B0 kennzeichnet die Eintrittstemperatur von 0 ◦C der Sole (eng. Brine) in die Wärmepumpe. W35 beschreibt die Austrittstemperatur des Wassers von 35 ◦C aus der Wärmepumpe bei einer Spreizung von 5 K, also einer heizseitigen Eintrittstemperatur von 30 ◦C

<span id="page-16-1"></span>**Tab. 5.10** Parametrisierung des Heizungspufferspeichers nach dem Modell *VITOCELL 100-E* von *Viessmann*

| Volumen [1]                                      | 200   | 400   | 600   | 750   | 950   | 1500 | 2000 |
|--------------------------------------------------|-------|-------|-------|-------|-------|------|------|
| Durchmesser [m]                                  | 0.582 | 0.859 | 1.064 | 1.064 | 1.064 | 1.31 | 1.31 |
| Wärmestrom bezüg-1,29<br>lich Temp. $[W k^{-1}]$ |       | 1.67  | 1.94  | 2.08  | 2.27  | 3.43 | 4.21 |

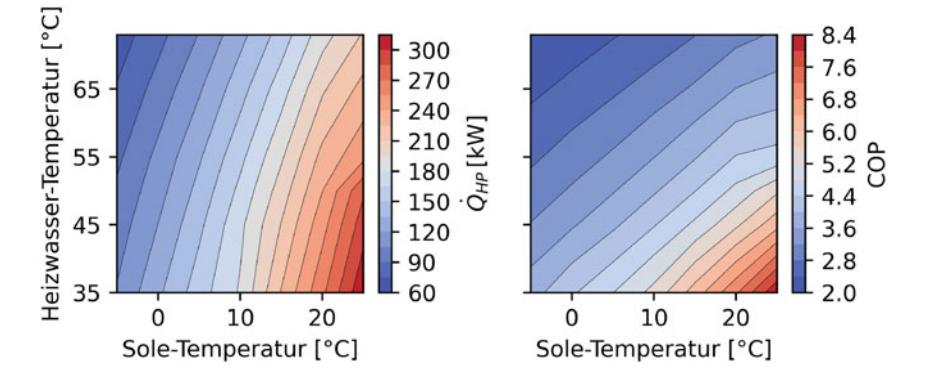

<span id="page-16-2"></span>**Abb. 5.12** Darstellung der Heizleistungs- und COP-Funktionen derWärmepumpe in Abhängigkeit der Eintrittstemperaturen; ursprüngliche Initialisierungswerte der *GreenCity* Bibliothek

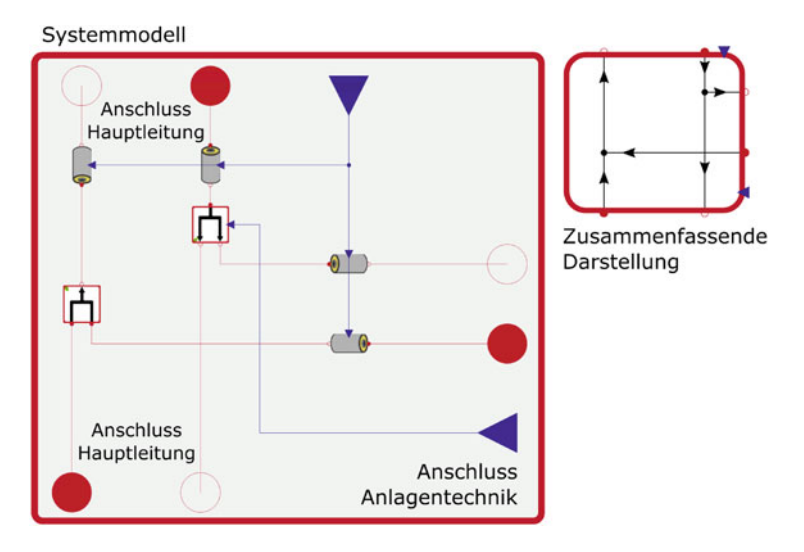

<span id="page-17-0"></span>**Abb. 5.13** Zusammenfassendes Systemmodell NeI und dessen Aufbau

quadratischen Nettogrundfläche des Gebäudes *ANGF* durch:

$$
L_{Basis} = 2\sqrt{A_{NGF} + 0.0325\sqrt{A_{NGF} + 6}} \tag{5.1}
$$

berechnet und hälftig auf Vor- und Rücklauf des Heizsystems aufgeteilt. Die Umgebungstemperatur für alle Komponenten, die sich in der Regel in unbeheizten Räumen befinden, wird nach [DIN EN 15316-3](#page-50-8) [\(2017\)](#page-50-8) mit konstanten 13 ◦C angenommen.

Für übergeordnete Konzepte auf Quartiersebene werden häufig Wärmequellen genutzt, die über Nahwärmenetze mit den Gebäuden verbunden werden. Die Verteilung der Flüssigkeit innerhalb des Netzes und die thermischen Einflüsse des umgebenden Untergrunds werden mit dem Systemmodell NeI abgebildet (siehe Abb. [5.13\)](#page-17-0). Innerhalb des Systemmodells werden ein Abschnitt der größer dimensionierten Hauptleitung, die Hausanschlussleitungen sowie die benötigten Ventile berücksichtigt. Die Temperaturen des umgebenden Erdreichs werden für eine Tiefe von 2 m aus den Wetterdaten des TRY abgeleitet. Dadurch wird die Speicherfähigkeit des Erdreichs nicht abgebildet. Zusätzlich muss einschränkend ergänzt werden, dass hydraulische Druckverluste in der Modellierung des Nahwärmenetzes nicht berücksichtigt werden.

Da im Rahmen dieses Buchs nicht in aller Einzelheit auf die Parametrisierung des Modells eingegangen wird, sei die folgende Arbeit von [Satke](#page-50-5) [\(2022](#page-50-5)) genannt, die ausgewählte Aspekte der Modellierung detaillierter dokumentiert.

# **5.1.5 Validierung der Anlagentechnik**

Die Simulationsmodelle der Anlagentechnik, die im Projekt Energieeffiziente Auslegung und Planung dezentraler Versorgungsnetze zum Heizen und Kühlen von Stadtquartieren unter Nutzung des oberflächennahen geologischen Raumes (EASyQuart) verwendet werden, sollen anhand eines Vergleiches von Simulationsergebnissen und Messdaten validiert werden. Die Hochschule für Technik (HFT) Stuttgart stellt dafür ihre Messdatenbank, die im Rahmen des Projekts Kommunale netzgebundene Energieversorgung – Vision 2020 am Beispiel der Gemeinde Wüstenrot (EnVisaGe) erfasst wurde, dankenswerterweise zur Verfügung [\(Pietruschka 2016](#page-50-10)). Im Rahmen dieses Projekts wurde ein horizontaler Erdwärmekollektor ausgelegt und in Betrieb genommen, um ein kleines Wohnquartier über ein kaltes Nahwärmenetz zu versorgen [\(Brennenstuhl et al. 2019\)](#page-50-11). Die Datenbank differenziert zwischen intensiv und extensiv gemessenen Gebäuden. Von besonderem Interesse sind hierbei die sechs intensiv gemessenen Gebäude, deren Daten im Zeitraum von 2017 bis 2021 vorliegen, da die Vielzahl an Sensoren eine genaue Einstellung der Randbedingungen ermöglicht. Außerdem sind fünf extensiv gemessene Gebäude enthalten. Die Sensorik der extensiven Gebäude wurde zu einem späteren Zeitpunkt verbaut und beschränkt sich auf die Messung der wichtigsten Energieflüsse in einem Zeitraum von 2019 bis 2021.

Die in der Datenbank enthaltenen Daten sind Rohdaten und stammen direkt von der in den Gebäuden verbauten Sensorik. Mitunter sind nicht auswertbare Zeiträume aufgrund von fehlerhaften Messungen der Sensoren in der Datenbank enthalten. Somit ergibt sich die Notwendigkeit, die vorliegenden Daten über knapp viereinhalb Jahre auf diese Messfehler zu untersuchen und daraus einen optimalen Zeitraum für die Validierung abzuleiten.

#### **5.1.5.1 Auswertung der EnViSaGe-Datenbank**

Das Ziel der Datenbankauswertung besteht darin, die fehlerhaften Messwerte der Sensoren eines Gebäudes auf einen Blick darzustellen. Hierzu soll eine Fehlermatrix erstellt werden. In den Zeilen der Matrix sind alle Sensoren eines Gebäudes aufgelistet, die Spalten werden durch eine Unterteilung des gesamten Zeitraums in Wochen gebildet. Die Sensoren weisen zum Teil unterschiedliche Messintervalle auf, sodass ein Sensor mit einem kurzen Messintervall, d. h. viele Messwerte je Woche, bei der Erkennung fehlerhafter Zeiträume überrepräsentiert ist. Deshalb wird in der Fehlermatrix ein skalierter Fehler dargestellt. Die Skalierung erfolgt anhand des minimalen Messintervalls aller Sensoren. Ein Matrixeintrag gibt also die skalierte Summe an Messfehlern eines Sensors in der jeweiligen Woche an.

Die Aussagekraft der Fehlermatrix wird maßgeblich durch die Definition von fehlerhaften Zeiträumen beeinflusst, sodass hierbei mit äußerster Sorgfalt vorgegangen werden muss. Es wird mit der Prämisse gearbeitet, dass kein Zeitraum mit brauchbaren Messwerten als Fehler erkannt werden darf. Anhand einer grafischen Vorabanalyse einiger Sensoren konnten die folgenden relevanten Fehlerkategorien ermittelt werden:

- fehlende Messwerte,
- Messwerte außerhalb eines Toleranzbandes und
- lange gleichbleibende Messwerte.

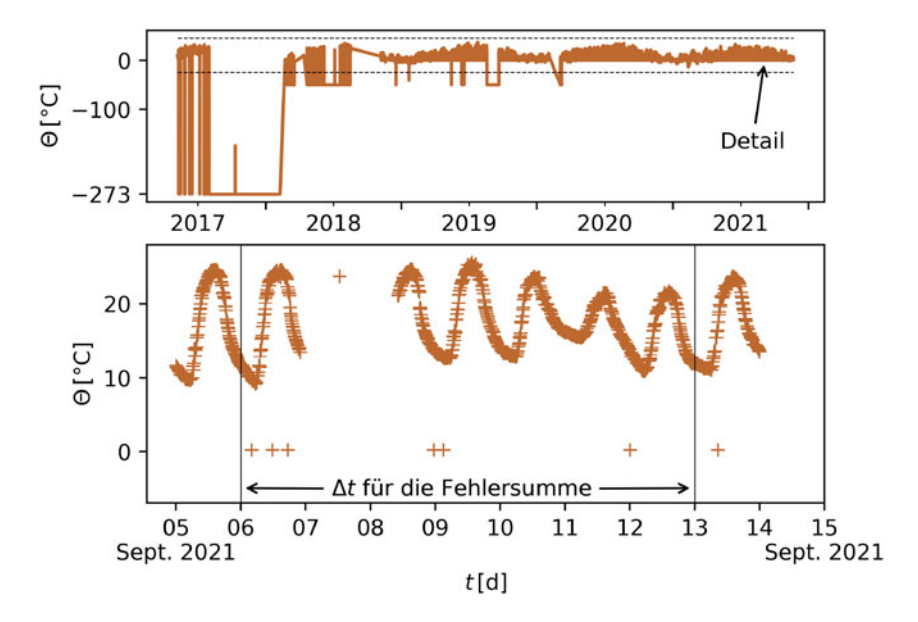

<span id="page-19-0"></span>**Abb. 5.14** Messsignal eines Außentemperatursensors aus der Datenbank des EnVisaGe-Projekts

In Abb. [5.14](#page-19-0) ist das Messsignal eines Außentemperatursensors dargestellt. In der zweiten Jahreshälfte 2017 liefert dieser Sensor über einen langen Zeitraum einen Wert von −273 °C. Dieser Wert der Außentemperatur ist unplausibel und fällt in die Fehlerkategorie von Messwerten außerhalb des Toleranzbandes. Die eingezeichneten gestrichelten Linien stellen das gewählte Toleranzband für die Außentemperatur dar. In der Detailansicht ist zu erkennen, dass das Sensorsignal nicht dauerhaft aus regelmäßig gemessenen Werten besteht. Erwartet wird jedoch eine regelmäßige Messwerterfassung, der Zeitraum in der Detailansicht beinhaltet also Fehler der Kategorie fehlender Messwerte. Des Weiteren werden lange gleichbleibende Messwerte als fehlerhafte Zeiträume erkannt, beispielsweise muss der Leistungssensor der Wärmepumpe im Winter pro Tag zumindest einen Messwert über null liefern. Die Erkennung gleichbleibender Messwerte wird nicht für alle Sensoren ganzjährig durchlaufen, vor allem bei Heizungskomponenten erfolgt die Prüfung nur in der Heizperiode vom 1. Oktober bis 30. April.

Die vorgestellte Methodik zum Erfassen fehlerhafter Zeiträume liefert ein brauchbares Ergebnis, jedoch mit beschränkter Aussagekraft. Die stärkste Vereinfachung liegt in der Darstellung des Fehlers pro Woche, da hierbei die Information über die Verteilung der Fehler innerhalb der Woche verloren geht. Trotzdem wurde sich bewusst für diese Auflösung entschieden, da Messdaten von bis zu fünf Jahren vorliegen, die in einer Grafik abgebildet werden. Fehlende und außerhalb des Toleranzbandes liegende Messwerte werden exakt erfasst, sodass diese auch zeitlich detaillierter dargestellt werden können. Die Erkennung gleichbleibender Werte erfolgt mittels einer Rasterung des Sensorsignals, d. h. es wird abschnittsweise auf gleichbleibende Werte geprüft. Die größte verwendete Schrittweite beträgt dreieinhalb Tage, die maximal mögliche Auflösung der Fehlermatrix ist dadurch vorgegeben. Eine genaue Erfassung der gleichbleibenden Messwerte erfordert eine Vorwärts- bzw. rollierende Auswertung, bei der das Auswertungsintervall nur um einzelne Messwerte verschoben wird und dadurch wesentlich häufiger berechnet werden muss. Eine solche Methodik wurde ebenfalls ausprobiert, jedoch aufgrund des zu hohen Berechnungsaufwandes verworfen.

Der Aufbau der Anlagentechnik in einigen Gebäuden der EnVisaGe-Datenbank entspricht der Modellierung in Modelica. Dieser wird charakterisiert durch die Wärmepumpe – eng. Heat Pump (HP), den Trinkwarmwasserspeicher – eng. Domestic Hot Water Storage (DHWS), den Heizungspufferspeicher – eng. Space Heating Water Storage (SHWS) sowie die Fußbodenheizung – eng. Floor Heat Exchanger (FHE). Ein Horizontaler Erdwärmekollektor – eng. Horizontal Ground Heat Exchanger (HGHE) versorgt die Gebäude mit Wärme. Abb. [5.15](#page-20-0) zeigt den Schaltplan des intensiv gemonitorten Gebäudes 002 inklusive der verbauten thermischen Sensorik. Hierbei werden neben den wichtigen Energieflüssen auch Temperaturen im Heizungspuffer- und Trinkwarmwasserspeicher gemessen, sodass das gesamte Anlagenverhalten im Detail nachvollziehbar ist.

In Tab. [5.11](#page-21-0) sind alle für die Validierung relevanten Sensoren aufgelistet. Das "x" in der Sensor-ID ist durch die Kennziffer des jeweiligen Gebäudes zu ersetzen. Bei Gebäude 002 wird "x" also durch zwei ersetzt. Die Tabelle enthält auch die Information über den unterschiedlichen Aufbau des intensiven und extensiven Monitorings. Mit der intensiven Sensorik ist eine sehr genaue Nachbildung der Anlagentechnik möglich, jedoch erscheint auch die reduzierte extensive Sensorik ausreichend für die Validierung. Die Tab. enthält neben einer kurzen Beschreibung und dem Mess-

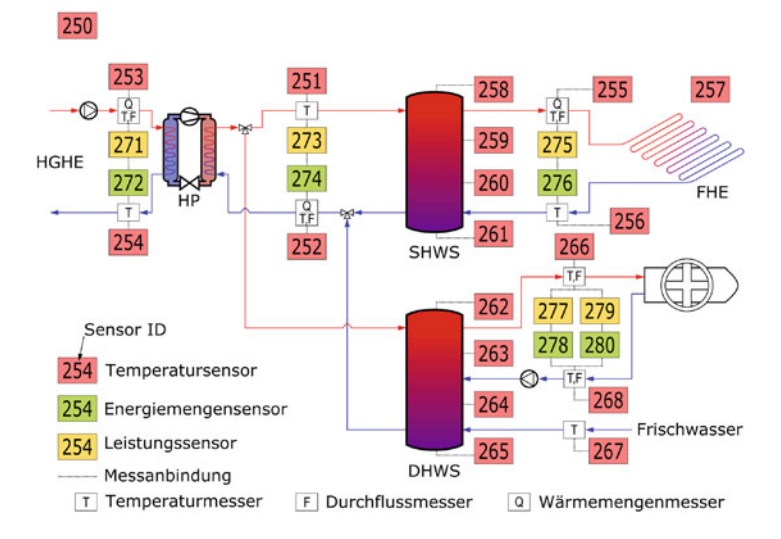

<span id="page-20-0"></span>**Abb. 5.15** Aufbau der Anlagentechnik und thermischen Sensorik im Gebäude 002 der Datenbank des EnVisaGe-Projekts

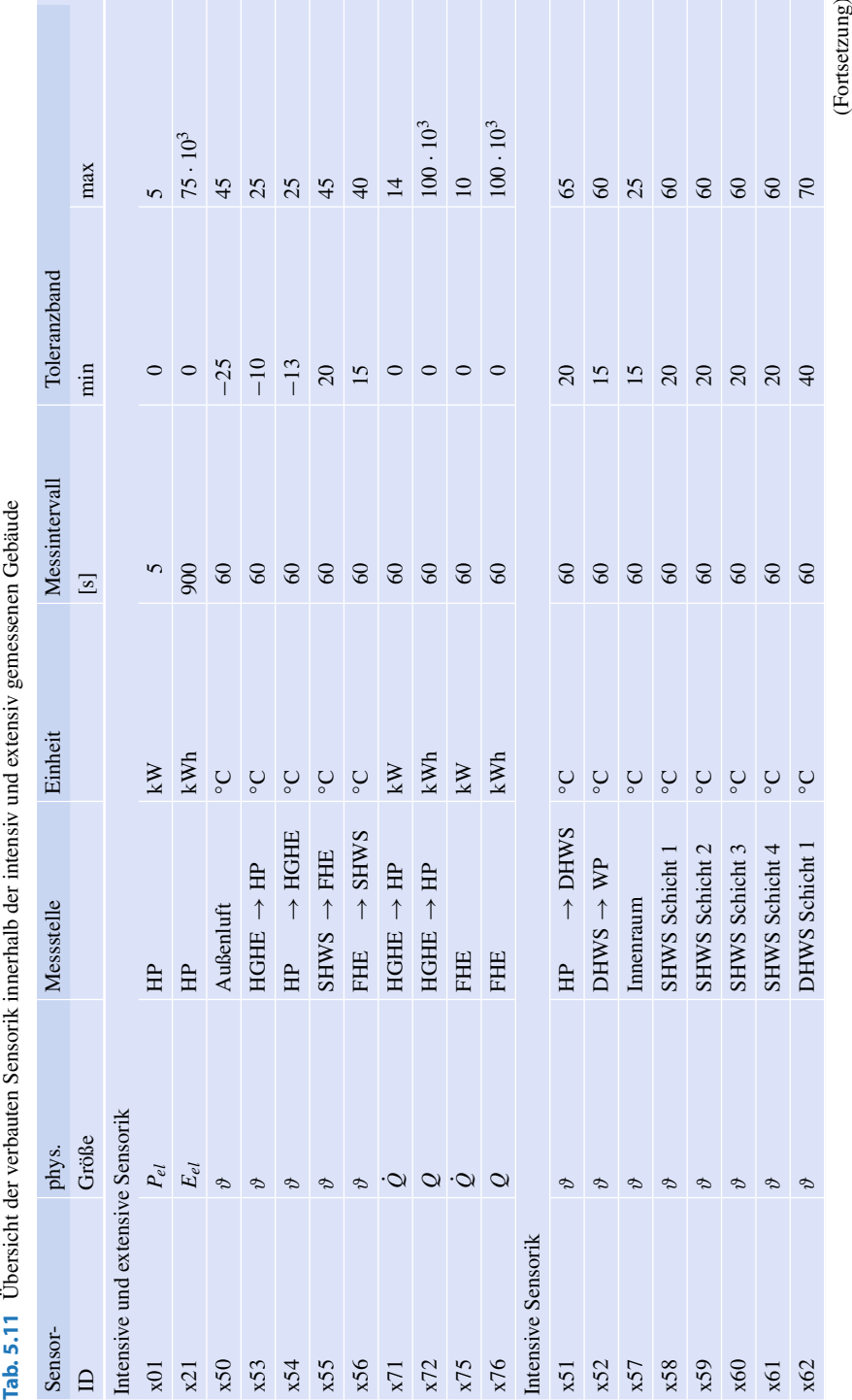

<span id="page-21-0"></span>

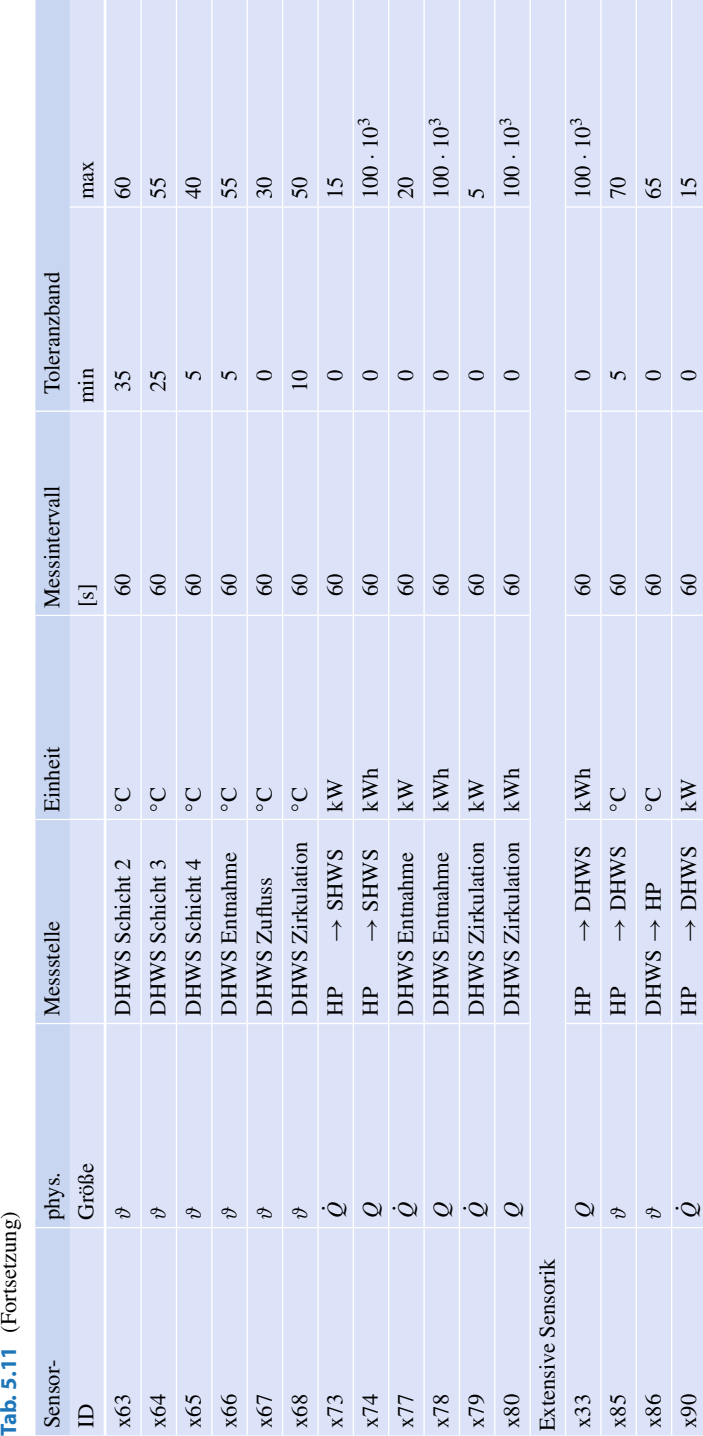

intervall des jeweiligen Sensors auch die Werte des, in der vorgestellten Methodik verwendeten, Toleranzbandes.

Auch Energiemengensensoren wurden mit einem Toleranzband versehen, da die stichprobenartige visuelle Analyse der Messwerte außerhalb des Toleranzbandes keine sinnvollen Messwerte enthält. Die Anwendung eines Toleranzbandes auf integrale Größen wie beispielsweise Energiemengen muss durch eine Prüfung auf logische Messwertverläufe außerhalb des Toleranzbandes ergänzt werden. Grundsätzlich ist die Fehlererkennung bei integralen Größen schwierig, da jederzeit und auf beliebigem Ausgangsniveau brauchbare Messwertverläufe geliefert werden können.

Das Lesen der Fehlermatrix erfolgt intuitiv und gibt schnell Aufschluss über brauchbare Auswertezeiträume. Gewünscht ist ein von oben nach unten durchgängig dunkelgrüner Bereich über einen Zeitraum von einem Jahr, d. h. ein Zeitraum ohne offensichtlich falsche Sensormesswerte. Generell erscheinen Zeiträume mit einem skalierten Fehler von unter 20.000 auswertbar, das entspricht maximal ca. 16% unplausibler Messwerte. Grundsätzlich empfiehlt es sich, den mit der vorgestellten Methodik gefundenen Auswertezeitraum anschließend im Detail zu prüfen. Hierbei können auch Abhängigkeiten der Sensoren untereinander geprüft werden, beispielsweise die Energiebilanz an der Wärmepumpe. Die Methodik liefert nur eine Vorauswahl an möglichen Auswertezeiträumen und empfiehlt sich insbesondere bei großen Datenmengen, wie im vorliegenden Fall. Die fettgedruckten Sensor-IDs kennzeichnen wichtige Sensoren, welche für die Validierung des Simulationsmodells unbedingt notwendig sind. Dies betrifft hauptsächlich die Sensoren an der Wärmepumpe sowie an der Fußbodenheizung, da somit zumindest ein Minimalmodell ohne Trinkwarmwasser validierbar ist. Die weiteren dargestellten Sensoren sind optional, d. h. diese werden bei Bedarf im Validierungsmodell berücksichtigt.

Bei der Betrachtung der Fehlermatrix von Haus 002 (siehe Abb. [5.16\)](#page-24-0) kann kein Zeitraum eines Jahres mit einer akzeptablen Anzahl von Messfehlern gefunden werden. Ein Zeitraum im Spätsommer 2019 weist die wenigsten fehlerhaften Messwerte auf, jedoch sind auch in diesem wichtige Sensoren mit fehlerhaften Messwerten vorhanden. Grundsätzlich erscheint es möglich, hieraus einen kürzeren, brauchbaren Zeitraum zu identifizieren. Sensor 274 ist ein Energiemengensensor und weist im genannten Zeitraum keinen sinnvollen Messwertverlauf auf. Dieser Sensor kann durch Integration des zugehörigen Leistungssensors 273 näherungsweise ersetzt werden. Eine Validierung des Minimalmodells mit dem Zeitraum des Spätsommers 2019 macht jedoch wenig Sinn, da die Heizung im Sommer ausgeschaltet ist und somit im System kaum relevanter Energieumsatz stattfindet. Bei der Validierung über einen Zeitraum von einem Jahr würde hierbei kein Problem bestehen, da dieser auch Zeiträume in der Heizperiode enthält. Bei der Validierung über kürzere Zeiträume sollten diese innerhalb der Heizperiode liegen, da nur so eine Rückkopplung zum echten Systemverhalten möglich ist.

Auch die anderen intensiv gemonitorten Gebäude wurden mit der vorgestellten Methodik untersucht und lieferten ebenfalls keinen brauchbaren Auswertezeitraum. Ein Grund für die Häufigkeit von fehlerhaften Messwerten bzw. Sensoren ist die Tatsache, dass sich die intensiv gemonitorten Gebäude teilweise deutlich voneinander unterscheiden und hierfür jeweils ein maßgeschneidertes Monitoring-Schema von

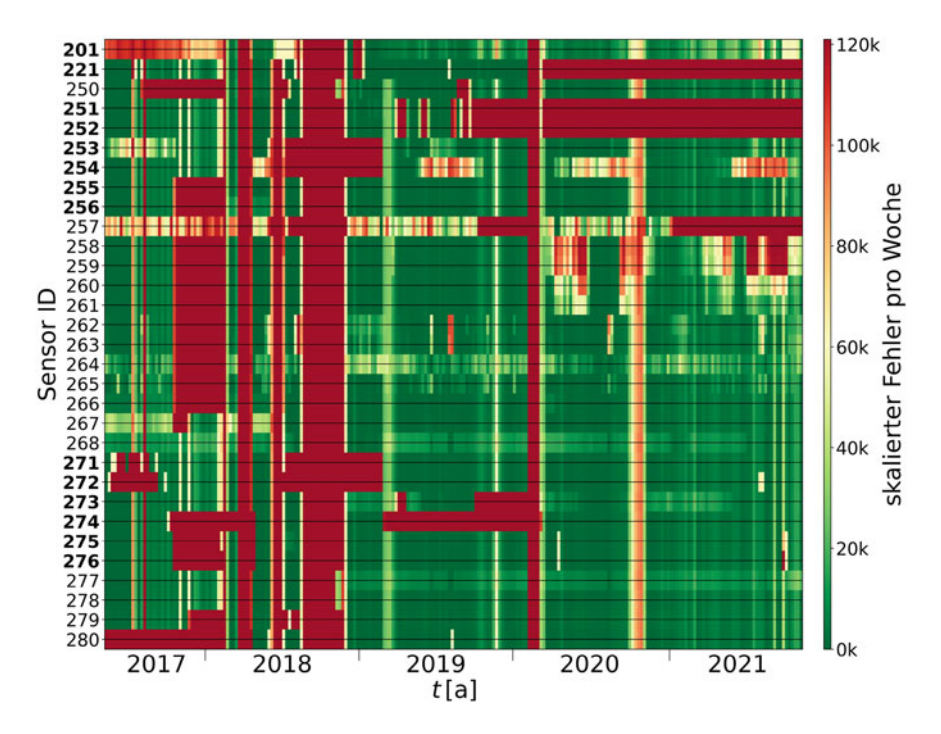

<span id="page-24-0"></span>**Abb. 5.16** Visualisierung der wöchentlichen Summen der Messfehler, die auf die Messfrequenz der Sensoren skaliert wurden; Gebäude 002 der EnVisaGe-Datenbank

unterschiedlichen Heizungsbauern und Elektrikern umgesetzt werden musste, was die Fehleranfälligkeit des Gesamtsystems erhöhte. Anschließend erfolgte die Auswertung von extensiv gemonitorten Gebäuden. Hierbei ergaben sich bei allen Gebäuden weniger fehlerhafte Zeiträume. Abb. [5.17](#page-25-0) zeigt die Fehlermatrix des Gebäudes 025, welches später für die Validierung des Simulationsmodelles der Anlagentechnik genutzt wurde. Es ergaben sich mehrere durchgängig dunkelgrüne Bereiche, d. h. mehrere Zeiträume, in denen die Sensorik sinnvolle Messwerte lieferte. Eine Validierung über einen Zeitraum von einem Jahr ist jedoch auch hier nicht möglich, sodass zwei jeweils einwöchige Validierungszeiträume ausgewählt wurden. Der erste Zeitraum liegt Mitte Dezember 2020, der zweite Zeitraum wurde Mitte März 2021 gewählt.

#### **5.1.5.2 Validierungsmodell und Ergebnisse**

Die in Gebäude 025 verbaute Anlagentechnik wird mithilfe der bereits eingeführten Systemkomponenten HCS und NeI nachgebildet. Diese Komponenten sollen anhand der ermittelten Messzeiträume validiert werden. Hierzu werden die Heizleistungskurve (Sensor 2575), der Volumenstrom in der Flächenheizung FHE sowie die netzseitige Vorlauftemperatur (Sensor 2553) vorgegeben (siehe Abb. [5.18\)](#page-25-1). Der

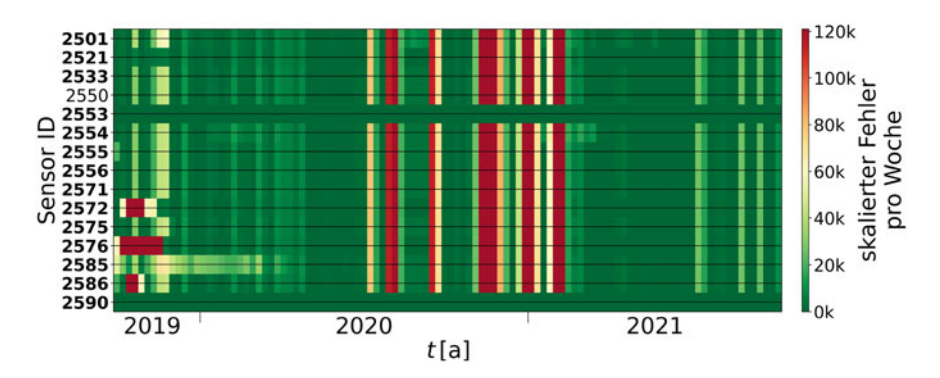

**Abb. 5.17** Visualisierung der wöchentlichen Summen der Messfehler, die auf die Messfrequenz der Sensoren skaliert wurden; Gebäude 025 der EnVisaGe-Datenbank

<span id="page-25-0"></span>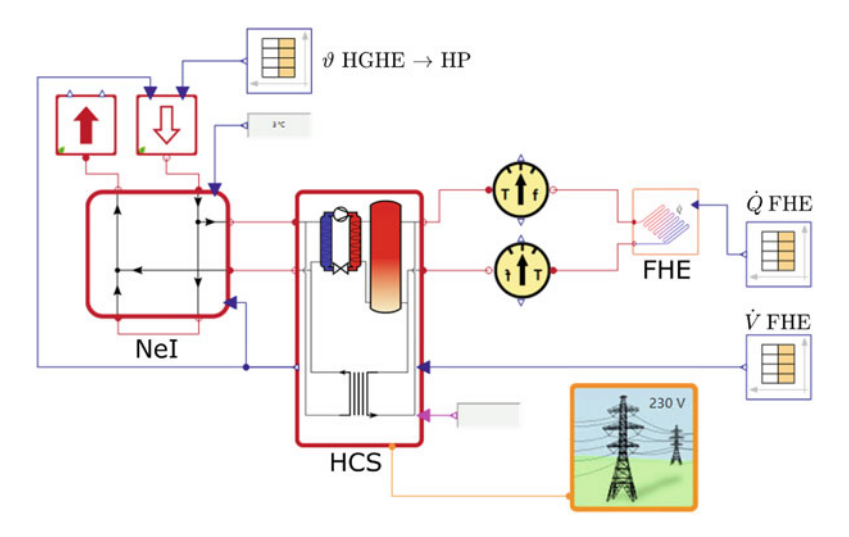

<span id="page-25-1"></span>**Abb. 5.18** Validierungsmodell der Anlagentechnik innerhalb der Simulationsumgebung *SimulationX* auf Grundlage der eingeführten Systemmodelle basierend auf der *GreenCity* Bibliothek

hausseitige Verbrauch an Heizenergie wird anhand der Messdaten möglichst genau im Simulationsmodell implementiert. Die Vergleichsparameter sind die netzseitige Energiemenge *Q* HGHE → HP und der elektrische Verbrauch der Wärmepumpe  $E_{el}$  HP.

Die Auswahl der Validierungszeiträume erfolgte mithilfe der bereits vorgestellten Fehlermatrix von Gebäude 025 (siehe Abb. [5.17\)](#page-25-0). Nach einer detaillierteren grafischen Prüfung der wichtigsten Sensormesssignale wurden für die Validierung die folgenden Zeiträume ausgewählt:

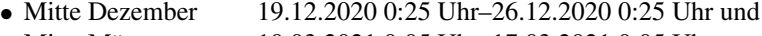

• Mitte März 10.03.2021 0:05 Uhr–17.03.2021 0:05 Uhr.

Die gewählten Zeiträume ermöglichen eine Anlagenvalidierung unter verschiedenen Randbedingungen. In der Dezemberwoche war die Außentemperatur etwas milder als in der Woche im März, sodass sich die benötigte Heizenergie unterscheidet. Außerdem ist die vom HGHE gelieferte Soletemperatur im Dezember deutlich höher als im März, da die oberflächennahsten Untergrundschichten jahreszeitlichen Temperaturschwankungen unterliegen [\(Brennenstuhl et al. 2019\)](#page-50-11).

Die Parametrisierung des Simulationsmodelles erfolgt mithilfe des Datenblattes der Wärmepumpe sowie weiteren Informationen, welche von der HFT Stuttgart zur Verfügung gestellt wurden. Bei der verbauten Wärmepumpe handelt es sich um die *Tecalor TTF – 10,* welche mit einem Heizungspufferspeicher kombiniert wurde. Bezüglich der Regelungseinstellungen der gesamten Anlage liegen keine Informationen vor, sodass diese Werte in einem für diese Anlagenkonfiguration üblichen Bereich gewählt werden. Mithilfe der Auswertung von zwei Zeiträumen in unterschiedlichen Jahreszeiten soll überprüft werden, wie gut die unterschiedlichen Betriebspunkte der Wärmepumpe simuliert werden. Tab. [5.12](#page-26-0) zeigt eine Auswahl der wichtigsten Stoffund Systemparameter, welche für die Validierung verwendet wurden.

Das Hauptaugenmerk der Validierung liegt auf den Energiemengen, da diese Aufschluss über die grundlegend richtige Modellierung der Anlage geben. In den Messdaten der netzseitigen Energiemenge *Q* HGHE→HP und im elektrischen Verbrauch

| Parameter                                          | Wert           | Einheit             |  |  |  |  |
|----------------------------------------------------|----------------|---------------------|--|--|--|--|
| Untergrund                                         |                |                     |  |  |  |  |
| Dichte Sole                                        | 1044           | $\text{kg m}^{-3}$  |  |  |  |  |
| Isobare Wärmekapazität Sole                        | 3850           | $J kg^{-1}K^{-1}$   |  |  |  |  |
| Untergrundtemperatur in 2m<br>Tiefe im Dezember    | 6              | $\circ$ C           |  |  |  |  |
| Untergrundtemperatur in 2m<br>Tiefe im März.       | 3              | $\circ$ C           |  |  |  |  |
| Länge des Anschlussrohres vor<br>dem Haus          | $\overline{2}$ | m                   |  |  |  |  |
| Wärmepumpe und Heizungspufferspeicher              |                |                     |  |  |  |  |
| Netzseitiger Volumenstrom                          | 2620           | $1 h^{-1}$          |  |  |  |  |
| <b>Volumen SHWS</b>                                | 200            | $\mathbf{1}$        |  |  |  |  |
| Referenztemperatur SHWS                            | 33             | $\circ$ C           |  |  |  |  |
| Referenztemperatur $HP \rightarrow$<br><b>SHWS</b> | 35             | $\circ$ C           |  |  |  |  |
| Gebäude                                            |                |                     |  |  |  |  |
| Dichte Wasser                                      | 1000           | $kg \text{ m}^{-3}$ |  |  |  |  |
| Isobare Wärmekapazität Wasser 4177                 |                | $J kg^{-1}K^{-1}$   |  |  |  |  |
| Temperatur im Heizungsraum                         | 12             | $\rm ^{\circ}C$     |  |  |  |  |

<span id="page-26-0"></span>**Tab. 5.12** Auswahl der wichtigsten im Validierungsmodell hinterlegten Stoff- und Systemparameter

der Wärmepumpe *Eel* HP sind die Energiemengen der Trinkwarmwasserversorgung mit enthalten. Im Validierungsmodell wird jedoch nur der Heizkreis betrachtet, sodass aus den Messdaten die Zeiten der Trinkwarmwasserversorgung herausgerechnet werden müssen. Das Betriebsverhalten der Wärmepumpe weist kein kontinuierliches Umschalten zwischen der Versorgung des SHWS und des DHWS auf, d. h., die Wärmepumpe ist beim Wechsel beider Betriebsmodi jeweils kurzzeitig ausgeschaltet. Dieser Umstand erlaubt es, den Leistungssensor 2590  $\dot{Q}$  HP  $\rightarrow$  DHWS zum Detektieren der Versorgungszeiten des Trinkwarmwasserspeichers zu nutzen. Weist dieser Sensor also Werte größer als null auf, so werden die netzseitig der Wärmepumpe abgerufenen Leistungen und Energiemengen null gesetzt.

Abb. [5.19](#page-27-0) zeigt den Vergleich der elektrischen Energiemenge der Wärmepumpe  $E_{el}$  HP und der netzseitigen Energiemenge *Q* HGHE  $\rightarrow$  HP im Dezemberzeitraum. Die Ergebnisse der Simulation stimmen grundsätzlich gut mit den gemessenen Werten überein. Die simulierte netzseitige Energiemenge ist größer als die gemessene. Bei der elektrischen Energiemenge dreht sich die Relation hingegen um. Je mehr thermische und weniger elektrische Energie zum Heizen genutzt wird, desto effektiver läuft die Anlage. Der aus den Messdaten ermittelte COP liegt im betrachteten Dezemberzeitraum bei ca. 4,5, aus den Simulationsdaten ergibt sich ein Wert von etwa 5,0.

Auch für den Validierungszeitraum im März zeigt sich ein ähnliches Verhalten, siehe Abb. [5.20.](#page-28-0) Die vom HGHE bereitgestellte Temperatur ist im März geringer als im Dezember, sodass sich der Arbeitspunkt der Wärmepumpe in einen ungünstigeren Bereich verschiebt. Dies zeigt sich am COP, welcher anhand der Messwerte ca. 4,0 und simuliert etwa 4,6 beträgt. Die relative Abweichung der simulierten netzseitigen Energiemenge *Q* HGHE → HP pegelt sich bei beiden betrachteten Zeiträumen auf ca. 6,2% ein. Bei der elektrischen Energiemenge der Wärmepumpe *Eel* HP ergibt

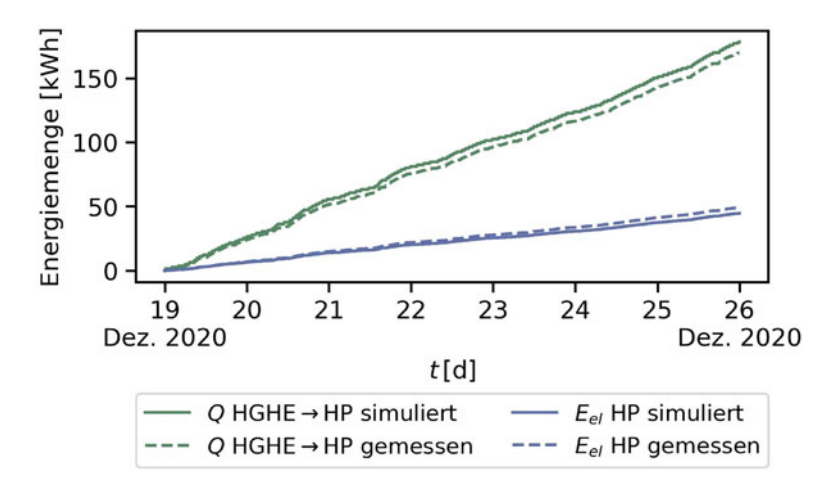

<span id="page-27-0"></span>**Abb. 5.19** Vergleich von simulierten und gemessenen Energiemengen an der Wärmepumpe über den Zeitraum einer Woche Mitte Dezember 2020

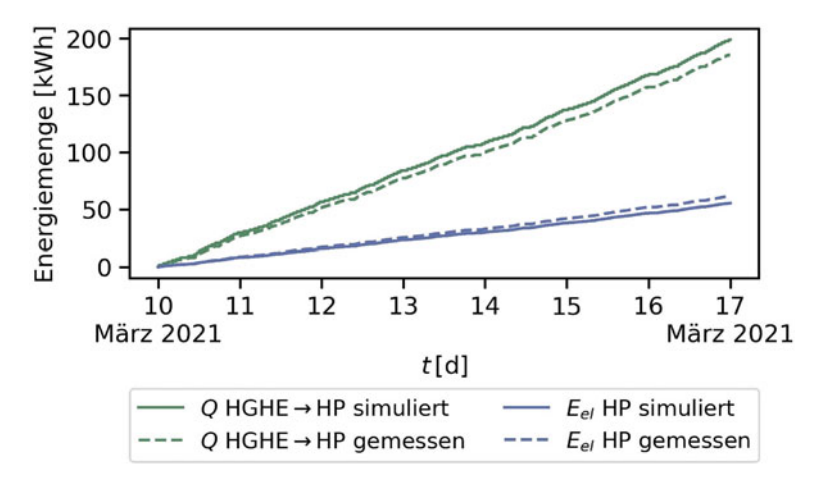

<span id="page-28-0"></span>**Abb. 5.20** Vergleich von simulierten und gemessenen Energiemengen an der Wärmepumpe über den Zeitraum einer Woche Mitte März 2021

sich eine relative Abweichung von ungefähr 9,3%. Die Anstiege der netzseitigen Energiemengenkurven sind in jedem Bereich ähnlich. Aus diesem Zusammenhang kann geschlussfolgert werden, dass die Simulation zu ähnlichen Zeitpunkten wie die reale Anlage Leistung aus dem Netz entnimmt. Aus energetischer Sicht bildet die Simulation die real gemessenen Werte gut ab, wobei sich Unterschiede hinsichtlich der Anlageneffizienz ergeben. Eine Ursache dafür liegt in den, im Simulationsmodell hinterlegten COP-Kurven aus dem Datenblatt der Wärmepumpe, welche unter Laborbedingungen aufgezeichnet und im realen Betrieb vermutlich nicht immer erreicht werden.

Abb. [5.21](#page-29-0) zeigt einen zwölfstündigen Ausschnitt der netzseitigen Temperaturen und Leistungen, um eine detaillierte Betrachtung der Validierungsergebnisse vorzunehmen. Die Wärmepumpe ist im Simulationsmodell seltener angeschaltet als in der Realität, läuft dafür jedoch länger und mit einer höheren Entzugsleistung *Q*˙  $HGHE \rightarrow HP$ , sodass insgesamt, wie bereits gezeigt, eine ähnliche Energiemenge gezogen wird. Die im Simulationsmodell vorliegende Entzugsleistung entspricht den Datenblatt-Angaben, d. h., die reale Anlage erreicht nicht die angegebenen Werte. Die installierte Wärmepumpe moduliert nicht, d. h., es wird eine dem Arbeitspunkt entsprechende unveränderliche Leistung gefördert. Eine beispielsweise nur 50-prozentige Leistungsentnahme ist nicht möglich, sodass die Leistungsunterschiede nicht auf einen modulierenden Betrieb zurückzuführen sind.

Die unterschiedliche Charakteristik der Wärmeentnahme aus dem Netz spiegelt sich auch im Verlauf der Rücklauftemperaturen  $\vartheta$  HP  $\rightarrow$  HGHE wider. Da der Leistungsbezug von Wärme aus dem Netz zu einem starken Absinken der Rücklauftemperatur führt, weist die gemessene Kennlinie deutlich mehr Ausschläge auf. Die simulierte Kennlinie bleibt phasenweise fast konstant bei 6 ◦C, der im Dezember angenommenen Untergrundtemperatur in 2 m Tiefe, da sich die Temperatur der stehenden Flüssigkeitssäule der des umgebenden Erdreichs anpasst. Aufgrund der

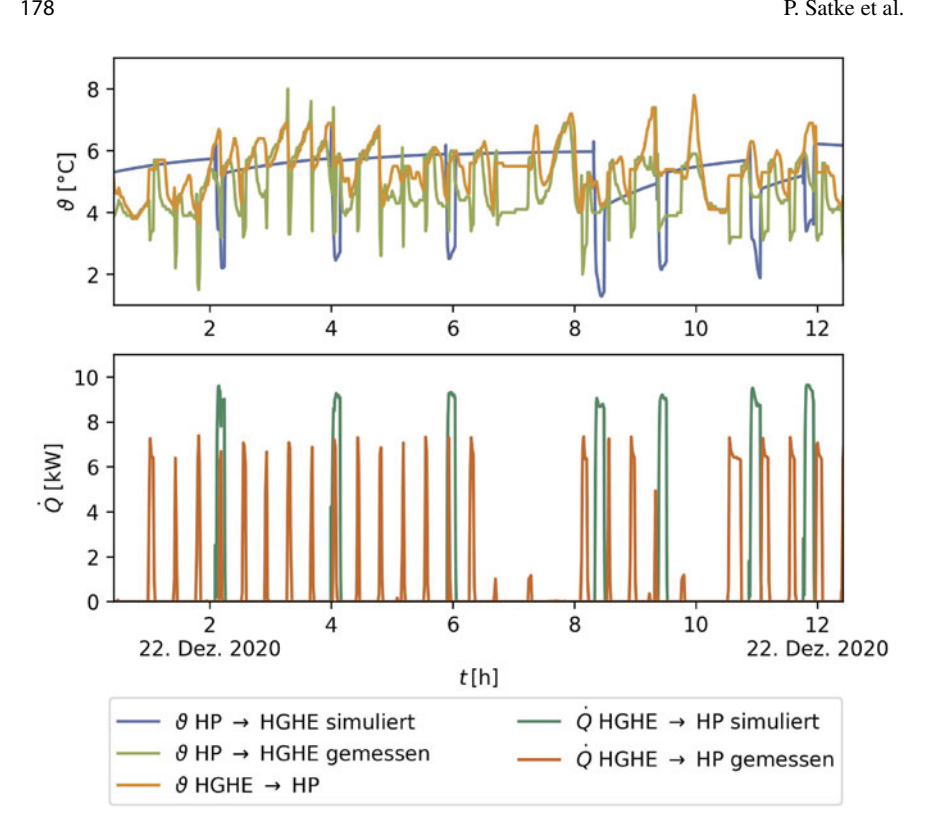

<span id="page-29-0"></span>**Abb. 5.21** Vergleich der netzseitigen Rücklauftemperaturen und Entzugsleistungen im Zeitraum 22.12.2020 0:25 Uhr bis 22.12.2020 12:25 Uhr

höheren simulierten Entzugsleistung fällt auch die simulierte Rücklauftemperatur stärker ab, da diese beiden Größen direkt miteinander in Zusammenhang stehen. Insgesamt befindet sich die Rücklauftemperatur  $\vartheta$  HP  $\rightarrow$  HGHE in plausiblen Temperaturbereichen. Allerdings ist das Wärmepumpenmodell nicht in der Lage, den Einschaltzeitpunkt sowie die Entzugsleistung  $\hat{Q}$  HGHE  $\rightarrow$  HP entsprechend der Messwerte zu berechnen.

# **5.1.6 Anwendung des Quartiersmodells**

Die bisher im Abschn. [5.1](#page-1-1) eingeführten Ansätze werden anschließend auf ein fiktives Quartier angewendet. Das Quartier umfasst zehn Gebäude mit unterschiedlichen Geometrien, die an ein Nahwärmenetz angeschlossen sind. Abb. [5.22](#page-30-0) veranschaulicht das entsprechende Quartier und die geometrischen Vereinfachungen, auf denen die Simulation basiert. Die hinteren vier Gebäude sind bis auf die Nutzung der Gebäude gleich parametrisiert, um die Unterschiede zwischen Wohn-, Bildungs-,

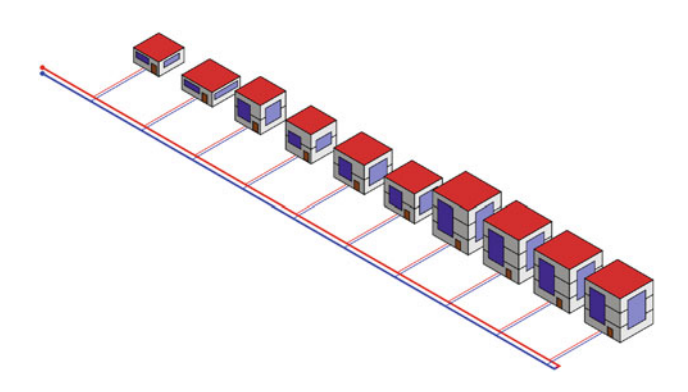

<span id="page-30-0"></span>**Abb. 5.22** Schematische Darstellung des berechneten Quartiers, die geometrische Vereinfachungen visualisiert

Einzelhandels- und Bürogebäuden vergleichen zu können. Mithilfe der reduzierten Gebäudeparametrisierung werden die einzelnen Gebäude definiert (siehe Tab. [5.13\)](#page-30-1).

Anschließend erstellt ein Python-Skript das entsprechende Modelica-Modell automatisiert. Innerhalb der Simulationsumgebung *SimulationX* werden die Systemund Komponentenmodelle wie in Abb. [5.23](#page-31-0) dargestellt, strukturiert und verknüpft. Die bereits eingeführten Systemmodelle SHBIC, HCS und NeI werden pro Gebäude hinzugefügt. Neben den Systemmodellen werden Randbedingungen wie Umwelteinflüsse, die elektrische Netzanbindung und die Versorgung des Nahwärmenetzes definiert. Da die Versorgung des Quartiers im Rahmen des Projektes EASyQuart durch Oberflächennahe Geothermie in Form von BHE erfolgt, wird die Versorgung des Nahwärmenetzes in erster Näherung durch konstante 9 ◦C angenommen. Präzi-

<span id="page-30-1"></span>

| Number         | AI.H                | building Ag roof Type |          | cRH               | nFloors        | <b>AWindows</b> Usage |                |
|----------------|---------------------|-----------------------|----------|-------------------|----------------|-----------------------|----------------|
| $\mathsf{L}$   | $\lceil m^2 \rceil$ | [a]                   | ſН       | $\lceil m \rceil$ | $\Box$         | $\lceil m^2 \rceil$   | $[-]$          |
| 1              | 110                 | 2016                  | Unheated | 2.6               | 1              | 43                    | Wohnen         |
| 2              | 150                 | 2016                  | Unheated | 2.6               | 1              | 50                    | Wohnen         |
| 3              | 200                 | 2016                  | Unheated | 2.6               | $\mathfrak{D}$ | 80                    | Wohnen         |
| $\overline{4}$ | 210                 | 2016                  | Unheated | 2.6               | $\overline{2}$ | 46,3                  | Wohnen         |
| 5              | 250                 | 2016                  | Unheated | 2.6               | $\overline{2}$ | 95                    | Wohnen         |
| 6              | 300                 | 2016                  | Unheated | 2.6               | $\overline{2}$ | 102                   | Wohnen         |
| 7              | 400                 | 2016                  | Unheated | 2.6               | 3              | 240                   | Wohnen         |
| 8              | 400                 | 2016                  | Unheated | 2.6               | 3              | 240                   | <b>Bildung</b> |
| 9              | 400                 | 2016                  | Unheated | 2.6               | 3              | 240                   | <b>B</b> iro   |
| 10             | 400                 | 2016                  | Unheated | 2.6               | 3              | 240                   | Einzelh.       |

**Tab. 5.13** Reduzierte Gebäudeparametrisierung des Quartiersmodells

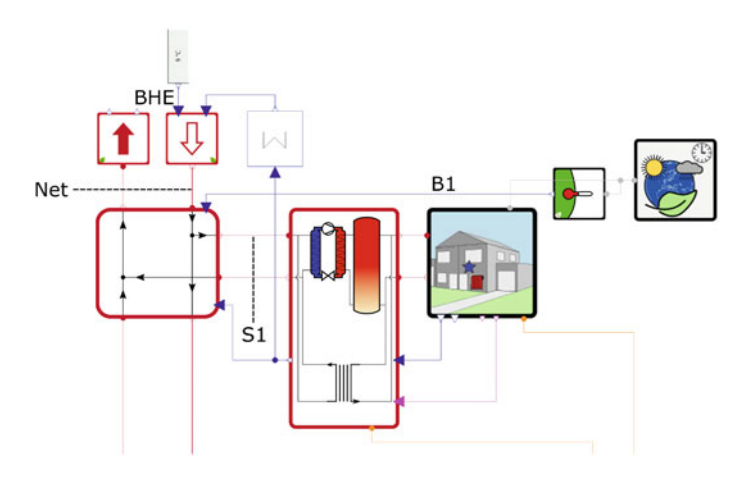

<span id="page-31-0"></span>**Abb. 5.23** Ausschnitt des Quartiersmodells innerhalb der Simulationsumgebung *SimulationX* auf Grundlage der eingeführten Systemmodelle basierend auf der *GreenCity* Bibliothek

sere geothermische Randbedingungen bis hin zur Co-Simulation von Untergrundund Quartiersmodellen werden im Abschn. [5.2](#page-36-0) thematisiert.

Die im Anschluss vorgestellten Ergebnisse beziehen sich entweder auf das gesamte Quartier, also z.B. die gesamte thermische Leistung, die vom Nahwärmenetz  $\dot{Q}_{Net}$  benötigt wird oder auf einzelne Gebäude und deren Anlagentechnik  $\dot{Q}_{S1}$ . In beiden Fällen wird die thermische Leistung aus dem Temperaturunterschied von Vorund Rücklauf (z.B.  $\vartheta_{NetIn}$  und  $\vartheta_{NetOut}$ ) berechnet. In Abb. [5.24](#page-32-0) sind die Ergebnisse der Quartiersmodellierung für Daten am Standort Leipzig dargestellt. Neben den Soletemperaturen  $\vartheta_{NetIn}$  und  $\vartheta_{NetOut}$ , dem Volumenstrom  $\dot{V}_{Net}$  und dem daraus resultierenden Wärmestrom  $\dot{Q}_{Net}$  sind auch die Innenraumtemperaturen  $\vartheta_B$  der Gebäude als Bereich zwischen den maximalen und minimalen Temperaturen dargestellt. Weitestgehend kann der angestrebte Temperaturbereich von 20 ◦C bis 26 ◦C eingehalten werden. Lediglich über die Sommermonate von Mai bis September kommt es zum kurzzeitigen Überschreiten des Temperaturbereichs. Die Ausgangstemperatur des Nahwärmenetzes zeigt relativ hohe Schwankungen (3,5 ◦C bis 23,8 ◦C), da die Gebäude im Sommer gekühlt werden, um den Anstieg der Innenraumtemperatur zu begrenzen. Die minimale Austrittstemperatur von 3,5 ◦C stellt kein Problem für den Betrieb eines BHE-Felds dar. Erst bei negativen Soletemperaturen, die über einen längeren Zeitraum in die BHE geleitet werden, kommt es zur Abschaltung der geothermischen Anlage. Die maximal benötigte thermische Leistung des Quartiers liegt bei ca. 90 kW, wohingegen die minimale bei ca. −160 kW liegt. Die verhältnismäßig hohe Kühlleistung besteht aus kurzen Leistungsspitzen, die durch einen Kältespeicher oder einen kleiner dimensionierten und deshalb früher leistungslimitierenden Plattenwärmeübertrager reduziert werden können. Letzteres würde in höheren Innenraumtemperaturen resultieren.

Neben den Ergebnissen auf Quartiersebene wurde der Einfluss des Nutzungsverhaltens auf den Energiebedarf untersucht. Die einzelnen Gebäude 7 bis 10 unter-

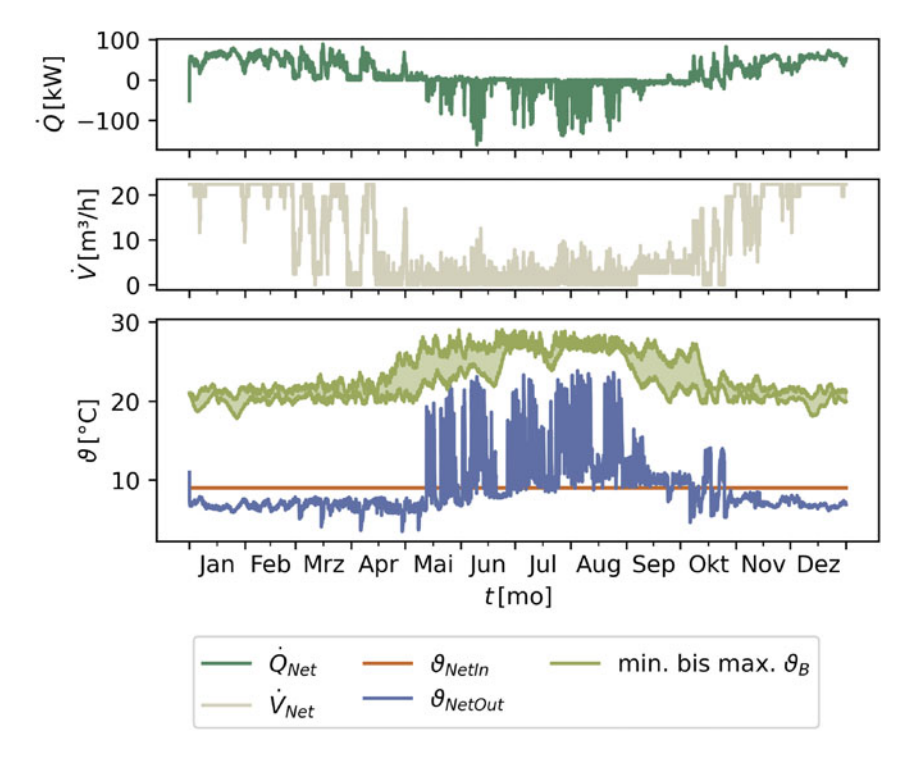

<span id="page-32-0"></span>**Abb. 5.24** Quartiersergebnisse des Modelica-Modells unter Umwelteinflüssen des TRY 2015 in Leipzig

scheiden sich bis auf das Nutzungsverhalten nicht, um die Überlagerung von Einflussfaktoren auszuschließen. Die Annahmen aus Abschn. [5.1.2](#page-3-1) resultieren in den jährlich benötigten Energiemengen, die in Abb. [5.25](#page-33-0) dargestellt sind. Ein geringerer Wärmebedarf geht mit einem steigenden Kältebedarf einher. Die maximale relative Abweichung des Wärmebedarfs in Abhängigkeit des Nutzungsverhaltens beträgt, bezogen auf den maximalen Wärmebedarf, ca. 36%. Das Gebäude 8 hätte folglich einen 36% geringeren Wärmebedarf, wenn es nicht als Büro-, sondern als Einzelhandelsgebäude genutzt wird. Die relativen Abweichungen des Kältebedarfs sind mit bis zu ca. 72% noch größer. Das Nutzungsverhalten eines Gebäudes spielt eine entscheidende Rolle für dessen thermischen Energiebedarf. Für monofunktionale Quartiere wie z.B. Einkaufzentren oder Bürokomplexe lässt sich das Nutzungsverhalten nicht ohne weitere Maßnahmen ändern, da die hier aufgezeigten Unterschiede mit der Anzahl der Gebäude skalieren.

Abschließend wurden die Umweltbedingungen, die das Quartier beeinflussen, variiert. Es wird zwischen zwei Szenarien unterschieden: der Standortvariation und einer Prognose für das Jahr 2045 in Leipzig. Die Standortvariation unterscheidet zwischen den Umweltbedingungen in Berlin, Düsseldorf, Erfurt, Hamburg, Leipzig und München, um nationale Unterschiede anhand von benötigten Energiemengen

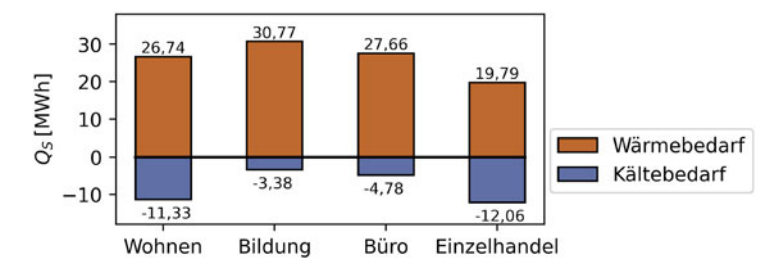

<span id="page-33-0"></span>**Abb. 5.25** Wärme- und Kältebedarf als Energiemengen unterschiedlicher Nutzungsarten basierend auf dem gleichen Gebäude (Quartiersgebäude 7–10)

aufzuzeigen. Die Prognose zeigt auf der Grundlage des TRY des DWD die voraussichtlichen Einflüsse des Klimawandels auf die thermische Energieversorgung von Quartieren.

Das Ergebnis der Standortvariation ist in Abb. [5.26](#page-33-1) visualisiert. Das gleiche Quartier benötigt allein durch die unterschiedlichen Umweltbedingungen 25% weniger Wärme, wenn es in Düsseldorf statt in Leipzig gebaut wird. Die Planung von allgemeinen Musterquartieren ist folglich kritisch zu beurteilen, da die Randbedingungen und deren Einflüsse keine Verallgemeinerung zulassen. Im Zusammenhang mit der Oberflächennahen Geothermie sind zusätzlich hydro- und geologische Unterschiede zu berücksichtigen, die standortspezifische Konzepte notwendig machen.

Die Prognose für das Quartier in Leipzig ist in Abb. [5.27](#page-34-0) in Form von monatlich benötigten thermischen Energiemengen zum Heizen und Kühlen dargestellt. Vor allem die zweite Jahreshälfte weist große Unterschiede zwischen den benötigten Energiemengen auf. Der Trend zum geringeren Heizbedarf und höherem Kühlbedarf ist eindeutig. In den bisher vorgestellten jährlichen Energiemengen summiert sich der Heizbedarf zu ca. 195MWh (2015) sowie 154MWh (2045) und der Kühlbedarf zu ca. −30MWh (2015) sowie −59MWh (2045). Daraus folgt, dass sich die zum

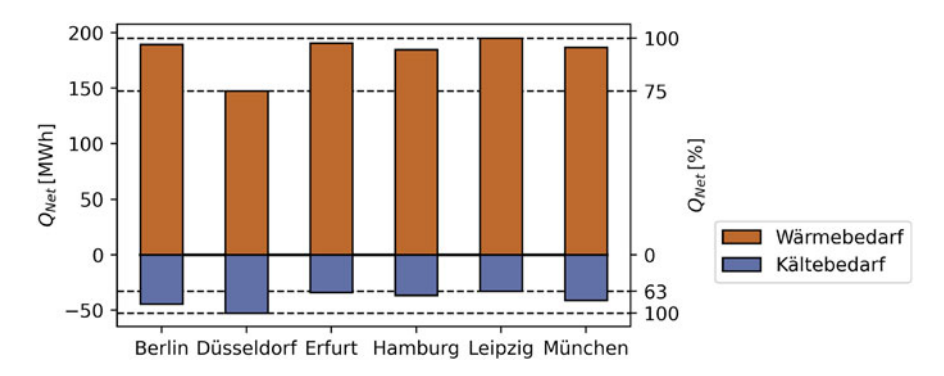

<span id="page-33-1"></span>**Abb. 5.26** Wärme- und Kältebedarf des gesamten Quartiers als Energiemengen an unterschiedlichen Standorten und dementsprechend unterschiedlichen TRY 2015

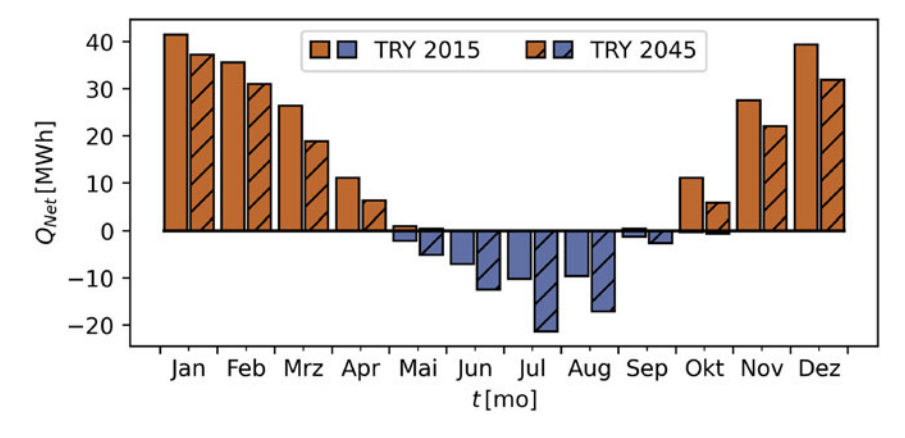

<span id="page-34-0"></span>**Abb. 5.27** Wärme- und Kältebedarf des gesamten Quartiers als Energiemengen unter Umwelteinflüssen des TRY 2015 und 2045 in Leipzig

Kühlen benötigte Energiemenge im Jahr 2045 im Vergleich zum Jahr 2015 voraussichtlich verdoppelt. Für die thermische Energieversorgung durch Oberflächennahe Geothermie bedeutet diese Entwicklung, dass die Untergrundtemperatur durch den Energieeintrag im Sommer erhöht wird und die Effizienz der Anlagentechnik steigt. Dieses Verhalten wird auch als Regeneration der Untergrundtemperatur bezeichnet. Je ausgeglichener Heiz- und Kühlbedarf sind, desto mehr kann die Oberflächennahe Geothermie als saisonaler Speicher ausgelegt werden.

# **5.1.7 Diskussion und Schlussfolgerung**

In diesem Kapitel wurde ein Modellkonzept für Stadtquartiere vorgestellt, dass auf der Modelica-Sprache basiert. Mit Komponenten der *GreenCity* Bibliothek werden sowohl die Gebäude als auch deren Anlagentechnik abgebildet. Im Kontext des Projekts EASyQuart werden die Anlagen der Gebäude durch ein Nahwärmenetz versorgt. Die Modellierung und Simulation erfolgt in der Simulationsumgebung SimulationX (Version 4.3).

Die Gebäude und ihre Wärmebedarfe können mit der Komponente BuildingZone sehr gut abgebildet werden. Für genaue Ergebnisse sind allerdings eine Vielzahl von Parametern zu definieren, die zu einem hohen Modellierungsaufwand führen. Auf der Quartiersebene wird dieser Detailgrad in der Regel nicht benötigt. Die *GreenCity* Bibliothek bietet eine vereinfachende alternative Komponente SimpleHeatedBuildingIntCooling, die sich an dem Vorschlag des IWU [\(Loga et al. 2005\)](#page-50-3) orientiert. Durch die Sensitivitätsanalyse dieser vereinfachten Komponente hat sich herausgestellt, dass einige Parameter keinen oder einen vergleichsweise geringen Einfluss auf den jährlichen Energiemengenbedarf der Komponente haben (siehe Abb. [5.6\)](#page-9-0). Daraufhin wurde die Parametrisierung der Quartiersgebäude auf die einflussreichsten Parameter beschränkt (siehe Tab. [5.3\)](#page-10-0). Diese

reduzierte Parametrisierung wird unabhängig von der zugrunde liegenden Modelica-Bibl[iothek](#page-50-12) [mit](#page-50-12) [unterschiedlichen](#page-50-12) [Ansätzen](#page-50-12) [auf](#page-50-12) [ähnliche](#page-50-12) [Weise](#page-50-12) [verwendet](#page-50-12) [\(](#page-50-12)Lauster et al. [2016](#page-50-12); [Nytsch-Geusen et al. 2018](#page-50-13)). Die Validierung der reduzierten Gebäudeparametrisierung ergab am Beispiel des jährlichen Energiemengenbedarfs eines EFH eine Abweichung von 51% im Vergleich zu dem Messergebnis. Die Ursache der relativ hohen Abweichung wurde anschließend untersucht, indem nacheinander die Geometrie- sowie Materialparameter präzisiert wurden. Der jährliche Energiemengenbedarf mit detaillierten Materialparametern weicht nur um ca. 1% vom Messergebnis ab. Sofern Materialparameter vorliegen, sollten diese angegeben werden, um die Zuordnung der Komponente SimpleHeatedBuildingIntCooling durch das Baujahr zu überschreiben.

Die Ergebnisse der Anlagentechnik sind nicht nur für das Temperieren des Gebäudes wichtig, sondern auch für die resultierenden Soletemperaturen im Nahwärmenetz. Zentral ist dabei das Modell der Wärmepumpe, das maßgeblich durch die COP- und Leistungskurven in Abhängigkeit der einströmenden Soletemperatur und der einströmenden Heizwassertemperatur definiert wird. Um die Modelle der Anlagentechnik zu prüfen, wurde die Messdatenbank des Projekts EnVisaGe der HFT Stuttgart ausgewertet und mit Simulationsergebnissen verglichen. In diesem Projekt wird ein ländliches Quartier mit einem horizontalen Erdwärmekollektor und einem kalten Nahwärmenetz versorgt. Die erhaltenen Rohdaten wurden zunächst stichprobenhaft gesichtet und anschließend auf Messfehler untersucht, um einen möglichst fehlerfreien Zeitraum zur Validierung des Simulationsmodells nutzen zu können. Der Anfangszeitraum der Messdaten in den Jahren 2017 und 2018 enthält viele Messfehler, da die Messergebnisse in unplausiblen Bereichen liegen (siehe Abb. [5.14](#page-19-0) und [5.16\)](#page-24-0). In dieser Zeit der Inbetriebnahme kam es zu einer Vielzahl von Fehlern aufgrund der Komplexität des Monitorings. Diese ist auf die für die jeweiligen Gebäude notwendigen Individuallösungen, die auch noch von verschiedenen Unternehmen verbaut wurden, zurückzuführen. An dieser Stelle sei darauf hingewiesen, dass eine automatisierte Überprüfung der Messergebnisse während der Inbetriebnahme und im anschließenden Messverlauf dringend anzuraten ist, um qualitativ hochwertige Daten zu generieren. In einigen Quartiersgebäuden wurde die Sensorik etwas später und in einem geringeren Umfang installiert. Die Messergebnisse dieser Gebäude enthalten im Vergleich zu den intensiv gemessenen wesentlich weniger Fehler, sodass zwei Zeiträume für die Validierung der Anlagentechnik ausgewählt werden konnten. Die Validierungsergebnisse der Anlagentechnik zeigen Abweichungen der Energiemenge, bezogen auf eine Woche, zwischen Messung und Simulation von bis zu 10%. Die genauere Betrachtung eines kleineren Zeitraums von einem Tag zeigt, dass die simulierte Entzugsleistung der Wärmepumpe (nach Datenblatt modelliert) von der gemessenen abweicht und die Einschaltzeitpunkte der Messung nicht denen der Simulation entsprechen (siehe Abb. [5.21\)](#page-29-0). Die berechneten Soletemperaturen, die zum horizontalen Erdwärmekollektor fließen, befinden sich in plausiblen Bereichen. Für die Quartiersberechnung bedeuten diese Ergebnisse, dass die Modellierung der Anlagentechnik verwendet werden kann, da die genaue Berechnung der Einschaltzeitpunkte für Jahreszeiträume nicht relevant ist. Trotzdem sollte weiterführend analysiert werden, warum die Betriebspunkte der simulierten Wärmepumpe

von der realen abweichen. Einen ersten Ansatz bietet die Vermutung, dass bereits die Datenblätter des Herstellers vom Realbetrieb im Gebäude abweichen. In analogen Betrachtungen von [Brennenstuhl et al.](#page-50-11) [\(2019](#page-50-11)) konnte die Übereinstimmung zwischen Simulationsmodell und Messergebnissen durch eine Modellkalibrierung mittels heuristischer Optimierungsalgorithmen weiter verbessert werden.

Die Anwendung des Quartiersmodells ist durch die automatische Modellerstellung relativ einfach und liefert durch die abgebildete Anlagentechnik der Gebäude sehr genaue Lastprofile, die im Bereich von Sekunden aufgelöst sind. Die Ergebnisse sind nicht auf den Wärmestrom beschränkt, sondern können in der zugrunde liegenden Form von Soletemperaturen und Volumenstrom ausgegeben werden (siehe Abb. [5.24\)](#page-32-0). Diese Ergebnisse sind im Zusammenhang mit geothermischen Anlagen, die das Nahwärmenetz versorgen, besonders wichtig und werden anschließend im Abschn. [5.2](#page-36-0) genutzt. Neben den übergeordneten Quartiersergebnissen können die Ergebnisse auch gebäudescharf untersucht werden. So können z.B. die Unterschiede der benötigten Wärme- und Kühlenergiemenge in Abhängigkeit des Nutzungsverhaltens visualisiert werden (siehe Abb. [5.25\)](#page-33-0). Die Randbedingungen der Simulation können angepasst werden, um das Quartier in unterschiedlichen Städten (siehe Abb. [5.26\)](#page-33-1) oder in zukünftigen Umgebungsbedingungen (siehe Abb. [5.27\)](#page-34-0) zu simulieren. In Leipzig ergibt sich für das TRY 2045 eine Verdopplung der Kühlenergiemenge im Vergleich zum TRY 2015. Dadurch wird die Oberflächennahe Geothermie weniger stark als reine Energiequelle genutzt und verändert sich zu einem saisonalen Energiespeicher, dessen Effizienz mit einem möglichst ausgeglichenen Wärme- und Kühlbedarf steigt.

Die Arbeit mit der Software SimulationX und der *GreenCity* Bibliothek ermöglicht die Betrachtung auf Quartiersebene. Der hier vorgestellte Ansatz ist im Vergleich zu anderen Simulationsmodellen auf dieser Betrachtungsebene relativ detailliert. Die Modellparametrisierung würde erheblich von einer Schnittstelle zum Building Information Modeling (BIM) profitieren, um die Parametrisierung zu präzisieren, ohne in wesentlich höherem Modellierungsaufwand zu resultieren. An dieser Stelle sei auf das Projekt Standardisierte Schnittstelle für Analysemodelle von Anlagen- und Gebäudekomponenten für BIM-basierte Planung und Betrieb (FMI4BIM) verwiesen, das sich mit der Thematik beschäftigt. Die Modellierung mit der *GreenCity* Bibliothek ist sehr benutzerfreundlich und die Bibliothek bietet eine große Bandbreite von Komponenten, die verschiedene Energiequellen abbilden. Allerdings handelt es sich um eine kommerzielle Bibliothek, die aufgrund von Zugriffsbeschränkungen nur bedingt erweiterbar ist.

# <span id="page-36-0"></span>**5.2 Effizienzanalysen des energetischen Gesamtsystems**

Das Gesamtsystem bestehend aus den Teilsystemen Untergrundmodell (OpenGeo-Sys (OGS)) und Quartiersmodell (Modelica) wird im Folgenden als Co-Simulation oder gekoppeltes Modell zusammengeführt. Ziel ist es, die unterschiedlichen Simulationen parallel auszuführen und an geeigneter Stelle Informationen zwischen den

Simulationen auszutauschen, um die jeweiligen Randbedingungen möglichst präzise berücksichtigen zu können. Der Unterschied zu *a priori* festgelegten Randbedingungen besteht aus möglichen Beeinflussungen der unterschiedlichen Simulationen zu deren Laufzeit. Die grundlegende Methodik dieser Schnittstelle wird in Abschn. [5.2.1](#page-37-0) eingeführt und in Abschn. [5.2.2](#page-41-0) angewendet.

# <span id="page-37-0"></span>**5.2.1 Entwicklung der Schnittstelle zwischen Quartiers- und Untergrundmodell**

Aus der Quartiersperspektive muss das Untergrundmodell die Eingangstemperatur für das Nahwärmenetz ϑ*Net In* berechnen und übergeben (in der bisherigen Anwendung als konstant angenommen), um den Stoff- und Wärmetransport zwischen den Teilsystemen zu berücksichtigen. Aus der Untergrundperspektive müssen die Eingangstemperatur für die BHE ( $\vartheta_{BHEIn}$ ) sowie der Volumenstrom  $\dot{V}_{BHE}$ , der durch die BHE strömt, vom Quartiersmodell definiert werden. Abb. [5.28](#page-37-1) veranschaulicht die beiden Teilsysteme und die übergebenen physikalischen Größen. Der Pfeil auf Höhe der Systemgrenze symbolisiert, von welchem Teilsystem das Ergebnis kommt und in welchem Teilsystem das Ergebnis benötigt wird.

Grundsätzlich gibt es verschiedene Ansätze, die notwendigen Informationen auszutauschen. Modelica unterstützt eine Standardschnittstelle für dynamische Simulationen, die Functional Mock-up Interface (FMI) genannt [\(Blochwitz et al.](#page-49-4) [2011\)](#page-49-4) [und](#page-50-14) [vielfach](#page-50-14) [angewendet](#page-50-14) [wird,](#page-50-14) [u.](#page-50-14) [a.](#page-50-14) [zusammen](#page-50-14) [mit](#page-50-14) [SimulationX](#page-50-14) [\(](#page-50-14)Schwan et al. [2017\)](#page-50-14). OGS unterstützt diesen Standard allerdings nicht. Alternativ bietet die Modelica-Bibliothek *InterfacesGeneral* in SimulationX eine Komponente für Co-Simulationen, die den Informationsaustausch über das Transmission Control Protocol/ Internet Protocol (TCP/IP) ermöglicht. Diese Komponente beschränkt den In-

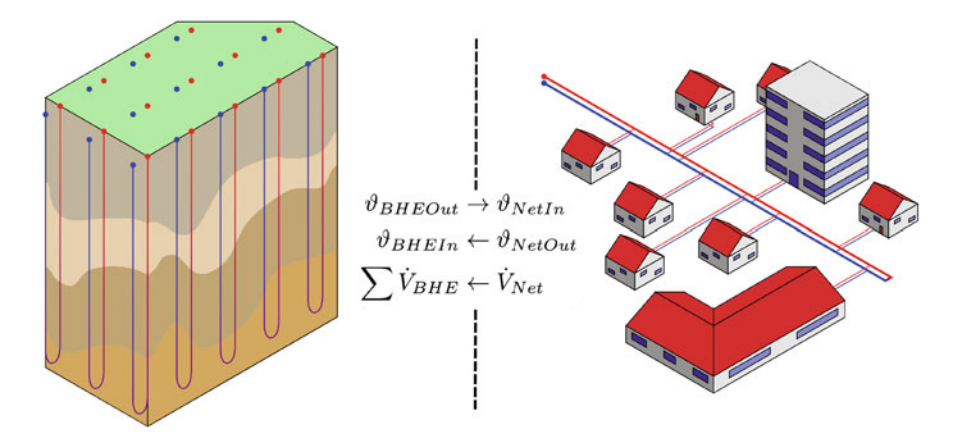

<span id="page-37-1"></span>**Abb. 5.28** Schematische Darstellung des Gesamtsystems mit Untergrundmodell (links) und Quartiersmodell (rechts)

formationsaustausch auf konstante Zeitschrittweiten *tc* und verwendet kein iteratives Verfahren, das die gleichen Zeitschritte wiederholend berechnet, bis die Lösungen konvergieren. OGS-seitig wurde die benötigte Schnittstelle ergänzt, um lokal die Verbindung zu einem Kommunikationsserver aufzubauen, der den Informationstransfer zwischen den beiden Programmen während der Laufzeit durchführt. OGS, SimulationX sowie der Kommunikationsserver werden von einem Python-Skript gestartet. Der zeitliche Ablauf der Co-Simulation ist in Abb. [5.29](#page-38-0) visualisiert. Modelica rechnet in unregelmäßigen und wesentlich kleineren Zeitschritten (im Bereich von Sekunden) als OGS (im Bereich von Stunden oder Tagen). Das Untergrundmodell wird nur zu den Kommunikationszeitpunkten berechnet, indem das Ergebnis von Modelica die ursprünglichen Werte im *pre-processing* überschreibt und die Ergebnisse von OGS im *post-processing* nach dem Berechnungsschritt an Modelica übergibt. Genau genommen rechnen die Programme nicht parallel, sondern nacheinander, da Modelica auf die Ergebnisse von OGS wartet.

Die relativ großen Zeitschritte von OGS stellen im thermisch trägen Untergrund normalerweise kein Problem dar. Die Ergebnisse von Modelica beinhalten allerdings so schnelle Änderungen, dass das Abtasten der Ergebnisse zu den Zeitschritten *tc* in einem Informationsverlust resultiert. Von diesem Informationsverlust sind die Austrittstemperatur aus dem Nahwärmenetz ϑ*Net Out* bzw. die Eintrittstemperatur  $\vartheta_{BHEIn}$  und der Volumenstrom  $\dot{V}_{Net}$  bzw.  $\dot{V}_{BHE}$  betroffen. Um zu überprüfen, welche Auswirkungen dieser Informationsverlust in der Co-Simulation hat, wird eine Jahressimulation des EFH aus Abschn. [5.1.3](#page-11-1)mit einem Untergrundmodell gekoppelt, das drei Doppel-U-Rohrsonden beinhaltet. Die Ergebnisse sind für zwei verschiedene *tc* in Abb. [5.30](#page-39-0) dargestellt. Die Temperatur, die von dem Modelica-Modell berechnet wird, kann im Fall von  $t_c = 24$ h nur näherungsweise auf das Untergrundmodell übertragen werden. Wesentlich genauer wird die Übertragung im Fall von  $t_c = 1$ h. Zur Beurteilung des Informationsverlusts reicht die zeitabhängige Betrachtung der

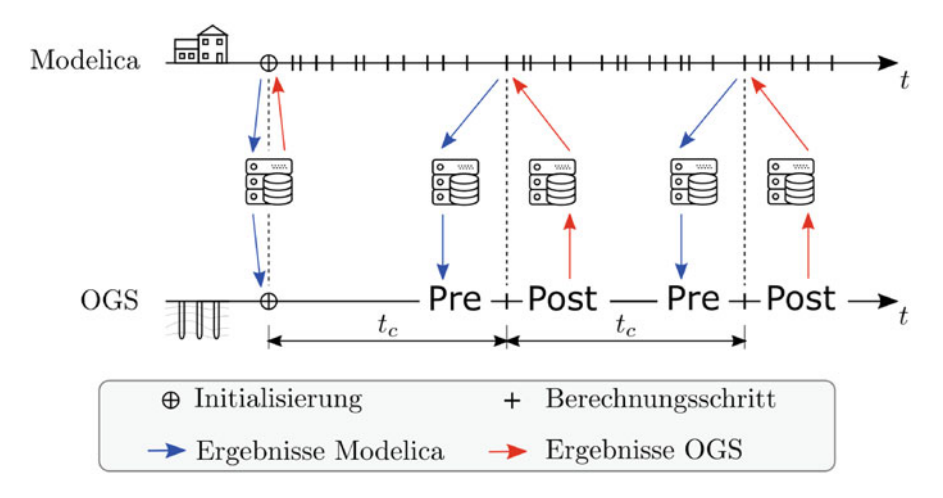

<span id="page-38-0"></span>**Abb. 5.29** Zeitlicher Ablauf der Kommunikation zwischen Modelica und OGS über den Server

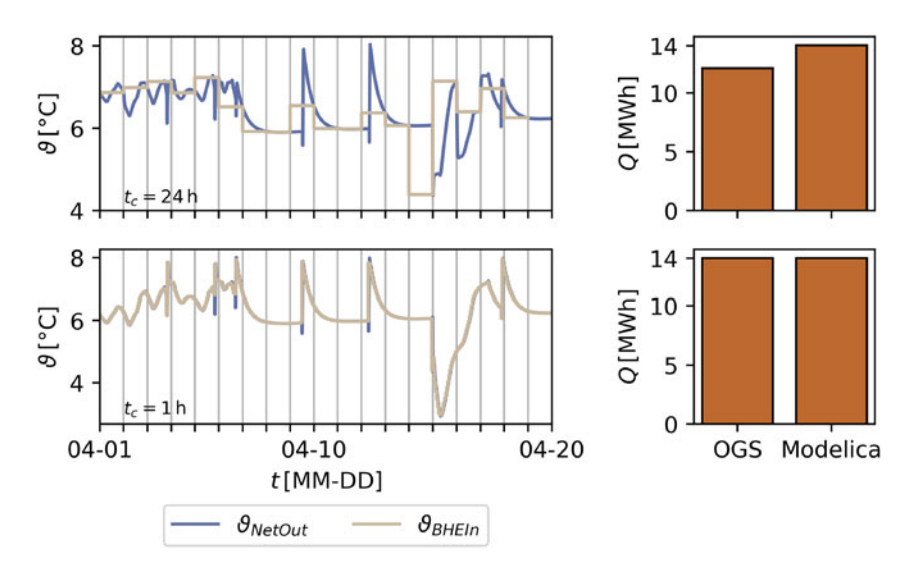

<span id="page-39-0"></span>**Abb. 5.30** Veranschaulichung des Informationsverlusts durch die Schnittstelle am Beispiel der Soletemperatur im Nahwärmenetz; Ausschnitt einer Jahressimulation des quartierseitigen Validierungsmodells (siehe Abschn. [5.1.3\)](#page-11-1), das mit drei untergrundseitigen Doppel-U-Rohrsonden gekoppelt wurde

Temperaturen nicht. Erst die integrative Untersuchung der Temperaturen in Form von Energiemengen lässt Schlussfolgerungen bezüglich *tc* zu. Unterschieden wird zwischen der Energiemenge, die im Modelica-Modell benötigt wird

$$
Q_{Modelica} = \rho_{rf} c_{rf} \int_{0h}^{8760h} \dot{V}_{Net} (\vartheta_{NetIn} - \vartheta_{NetOut}) dt
$$
 (5.2)

und der Energiemenge, die durch OGS bereitgestellt wird

$$
Q_{OGS} = \rho_{rf} c_{rf} \int_{0 \,\mathrm{h}}^{8760 \,\mathrm{h}} \dot{V}_{Net} (\vartheta_{NetIn} - \vartheta_{BHEIn}) \, dt \,. \tag{5.3}
$$

Abb. [5.30](#page-39-0) zeigt, dass die Energiemengen bei täglichen Kommunikationszeitschrittweiten eine große Differenz aufweisen, die durch eine häufigere Kommunikation verringert werden kann. Relativ betrachtet, ergibt sich die Abweichung zu

$$
\Delta Q_{rel} = \frac{Q_{Modelica} - Q_{OGS}}{Q_{Modelica}} 100\% \,. \tag{5.4}
$$

Abb. [5.31](#page-40-0) veranschaulicht den zeitlichen Verlauf von  $\Delta Q_{rel}$  über die Simulationsdauer in Abhängigkeit von *tc*. Auffällig sind die Übergangszeiträume im Frühjahr und im Herbst sowie die Sommermonate. In den Übergangszeiträumen steigt  $\Delta Q_{rel}$ verhältnismäßig stark an, da die vom Gebäude benötigte Leistung großen Schwankungen unterliegt. Die Leistungsschwankungen beeinflussen die kommunizierten Ergebnisse und bilden im Zusammenhang mit groben Kommunikationszeitschrittweiten größere Energieunterschiede. Im Sommer hingegen hat das Gebäude keinen

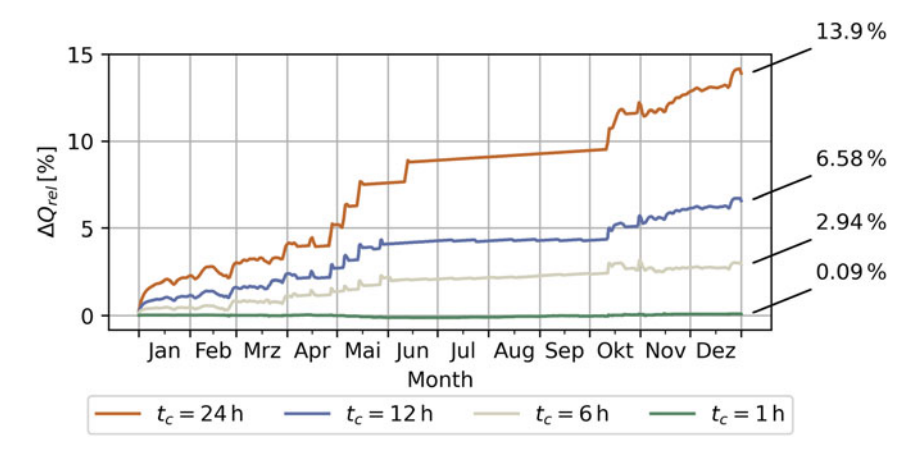

<span id="page-40-0"></span>**Abb. 5.31** Zeitlicher Verlauf des relativen Energiemengenunterschieds in Abhängigkeit der Kommunikationszeitschrittweite; Jahressimulation des quartierseitigen Validierungsmodells (siehe Abschn. [5.1.3\)](#page-11-1), das mit drei untergrundseitigen Doppel-U-Rohrsonden gekoppelt wurde

Kühlbedarf, deshalb beträgt  $\dot{V}_{Net}$  die meiste Zeit 0 m<sup>3</sup> h<sup>-1</sup>. Die relativ geringen Änderungen der kommunizierten Ergebnisse führen zu geringeren Energieunterschieden, obwohl die Kommunikationszeitschrittweiten groß sind. Aus diesen Zusammenhängen ergibt sich ein Optimierungspotenzial bezüglich des Rechenaufwands durch die Nutzung von variablen Zeitschrittweiten.

Der Rechenaufwand für die Co-Simulation, deren Ergebnisse in diesem Abschnitt thematisiert wurden, beträgt, aufgeteilt in die von OGS benötigten Zeit, gefolgt von der in SimulationX benötigten Zeit:

- $t_c = 24 h$  20,50 min und 8,50 min,
- $t_c = 12 \text{ h}$  39,95 min und 8,73 min,<br>
 $t_c = 6 \text{ h}$  70,25 min und 8,62 min
- $t_c = 6$  h 70,25 min und 8,62 min und<br>
 $t_c = 1$  h 221,90 min und 8,25 min.
- *tc* = 1 h 221,90 min und 8,25 min.

Die hier aufgelisteten Rechenzeiten wurden auf einem Berechnungsserver mit 128 Kernen (2.3 GHz) und 1024 GB Random-Access Memory (RAM) erreicht. Da SimulationX nicht in der Lage ist, mehrere Kerne parallel zu nutzen, ist deren Anzahl nicht ausschlaggebend. Erwartungsgemäß steigt die Rechenzeit, die OGS benötigt, da die Rechenschrittweite der Kommunikationsschrittweite entspricht. Im Gegensatz zu OGS ändert sich die Rechenzeit des Modelica-Modells nicht nennenswert, da die Rechenschrittweite unabhängig von der Kommunikationsschrittweite im Bereich von Sekunden liegt.

Der anschließende Abschn. [5.2.2](#page-41-0) beschäftigt sich mit der Frage nach dem Mehrwert dieser Schnittstelle, indem die Ergebnisse des Untergrundmodells mit zunehmend detaillierteren Randbedingungen (bis zur Co-Simulation) des gebäudeseitigen Energiebedarfs berechnet und verglichen werden. Die folgenden Ergebnisse wurden jeweils mit  $t_c = 1$  h berechnet, um Fehler in der Energiebilanz möglichst gering zu halten.

#### <span id="page-41-0"></span>**5.2.2 Analyse des Gesamtsystems**

Die als Teil der Effizienzanalysen entwickelte Softwareschnittstelle zwischen der Haus- und Anlagentechnik in Modelica und des Untergrunds in OGS soll im Folgenden analysiert werden. Dabei steht vor allem die Qualität der Ergebnisse im Vordergrund, die sich aufgrund verschiedener Informationsgrundlagen unterscheiden. Die gekoppelte Simulation soll einen dynamischen Austausch von Parametern beider Teilsysteme während der laufenden Simulation ermöglichen, der präzisere Aussagen zu den abhängigen ober- und unterirdischen Vorgängen zulässt. Einerseits hat der Heiz- und Kühlbedarf des Systems von der Gebäudeseite mitunter den größten Einfluss auf die Entwicklung der Untergrundtemperatur (vgl. Abschn. 4.1). Die sich ergebenden Fluidtemperaturen, die sich aus den Wärmetransport- und übergangsprozessen im Untergrund ableiten, haben andererseits einen direkten Einfluss auf die Anlageneffizienz. Beide Teilsysteme haben demnach enorme Auswirkungen auf das jeweils andere Modell und bedingen sich permanent. Die Analyse der Schnittstelle soll den Einfluss dieser gekoppelten Simulation im Vergleich zu anderen Szenarien untersuchen und Aussagen über dessen Wirksamkeit in Bezug auf die Vorhersage komplexer Prozesse zulassen. Außerdem wird eine Langzeitsimulation von 15 Jahren vorgestellt, die den Einfluss gemessener Umweltbedingungen mit den sich wiederholenden Einflüssen des TRY 2015 vergleicht.

#### **5.2.2.1 Simulationsszenarien**

Für die Analyse des Gesamtsystems wurden verschiedene Simulationsszenarien erstellt, die jeweils unterschiedliche Datengrundlagen besitzen. Eine entsprechende Übersicht ist in Tab. [5.14](#page-42-0) abgebildet. Szenario 1 stellt die teilweise genutzte derzeitige Praxis dar, bei der der Jahresenergiebedarf des Gebäudes auf monatlich konstante Werte für die thermische Entzugsleistung des Untergrunds reduziert wird. Dieses Vorgehen hat jedoch einen stark begrenzten Informationsgehalt (vgl. Abb. [5.32](#page-43-0) und [5.33\)](#page-45-0). Die Szenarien 2 und 3 beschreiben sequenzielle, also nacheinander ablaufende Simulationen, wobei die Haus- und Anlagentechnik teilweise bzw. vollständig zuvor in Modelica simuliert werden. Die resultierenden Kurven der Heizlast und Durchflussrate werden anschließend als Randbedingung in der Untergrundsimulation verwendet. Die gekoppelte Simulation nutzt die im Rahmen von EASyQuart entwickelte Softwareschnittstelle zwischen Modelica und OGS und ermöglicht einen dynamischen, gegenseitig abhängigen Datenaustausch zwischen den beiden Programmen, der für die Simulation des jeweils anderen Teilsystems verwendet wird. Um die jeweiligen Simulationen vergleichbar zu halten, wurde in allen Szenarien eine Zeitschrittweite von einer Stunde gewählt, welche in Szenario 4 auch der Kommunikationszeitschrittweite entspricht.

| Nr.            | Szenario                                          | Beschreibung                                                                                                    |
|----------------|---------------------------------------------------|----------------------------------------------------------------------------------------------------|
| 1              | Jahresenergiemenge ohne<br>zeitabhängigen Verlauf | Als Datengrundlage fungiert lediglich die benötigte<br>Jahresenergiemenge des Gebäudes, die durch monatliche<br>prozentuale Anteile in jeweils konstante Leistungen $Q_{Net}$ je<br>Monat umgerechnet wird. Der COP und $V_{BHE}$ werden<br>angenommen, daher ist der Informationsgehalt dieses<br>Szenarios sehr begrenzt                                                     |
| $\overline{2}$ | Nur Gebäudesimulation                             | Als Bemessungsgrundlage wurde zunächst eine Simulation<br>des Gebäudes durchgeführt, um $Q_{Net}$ hochaufgelöst zu<br>definieren. Durch Annahmen der Anlagentechnik (COP,<br>$V_{BHE}$ ) besitzt dieses Szenario einen teilweise begrenzten<br>Informationsgehalt                                                                                                    |
| 3              | Gebäude- und<br>Anlagensimulation                 | Das Modelica-Modell berücksichtigt hierbei neben dem<br>Gebäude außerdem die Anlagentechnik, sodass<br>hochaufgelöste Kurven des Wärmebedarfs unter<br>Berücksichtigung eines dynamischen COP und $V_{BHE}$<br>exportiert und für die Untergrundsimulation verwendet<br>werden können                                                                                          |
| $\overline{4}$ | Gekoppelte Simulation                             | Die entwickelte Schnittstellensimulation zwischen OGS<br>und Modelica bietet die dynamischste und flexibelste<br>Kopplung aus einerseits der Gebäude- und Anlagentechnik<br>sowie andererseits des Untergrunds. Bei jedem<br>Berechnungsschritt werden $\vartheta_{BHEIn}$ und $V_{BHE}$ übergeben<br>und die Ergebnisse des Untergrundmodells im<br>Modelica-Modell verwendet |

<span id="page-42-0"></span>**Tab. 5.14** Simulationsszenarien für die Analyse des Gesamtsystems

Als Datengrundlage für den Wärmebedarf des fiktiven Gebäudes wurde in einem ersten Schritt eine Haustechniksimulation mittels Modelica durchgeführt. Dabei wurde das erdseitige Sondenfeld lediglich als Quelle bzw. Senke dargestellt, die eine konstante Temperatur ϑ*Net In* an das Berechnungsmodell zurückgibt. Als Ergebnisse lagen sowohl der Gesamtenergiebedarf des Gebäudes (für Szenario 1) sowie zeitlich hochaufgelöste Heizlastkurven (für Szenario 2 und 3) vor, die anschließend als Randbedingung für die sequenziell darauf folgende Untergrundsimulation verwendet wurden. Für die gekoppelte Simulation wurde statt der Quellen-/Senkendefinition die Schnittstelle genutzt, welche die Parameterwerte des Durchflusses und der Fluidtemperatur im Heizkreislauf nach jedem Berechnungsschritt an die jeweils andere Software überträgt. Als Bezugswert für den Vergleich der Szenarien wurden die Vorund Rücklauftemperaturen des Sondenkreislaufs von OGS verglichen, sodass auch deren Differenz auswertbar ist, die direkt proportional zur extrahierten Wärmeleistung ist.

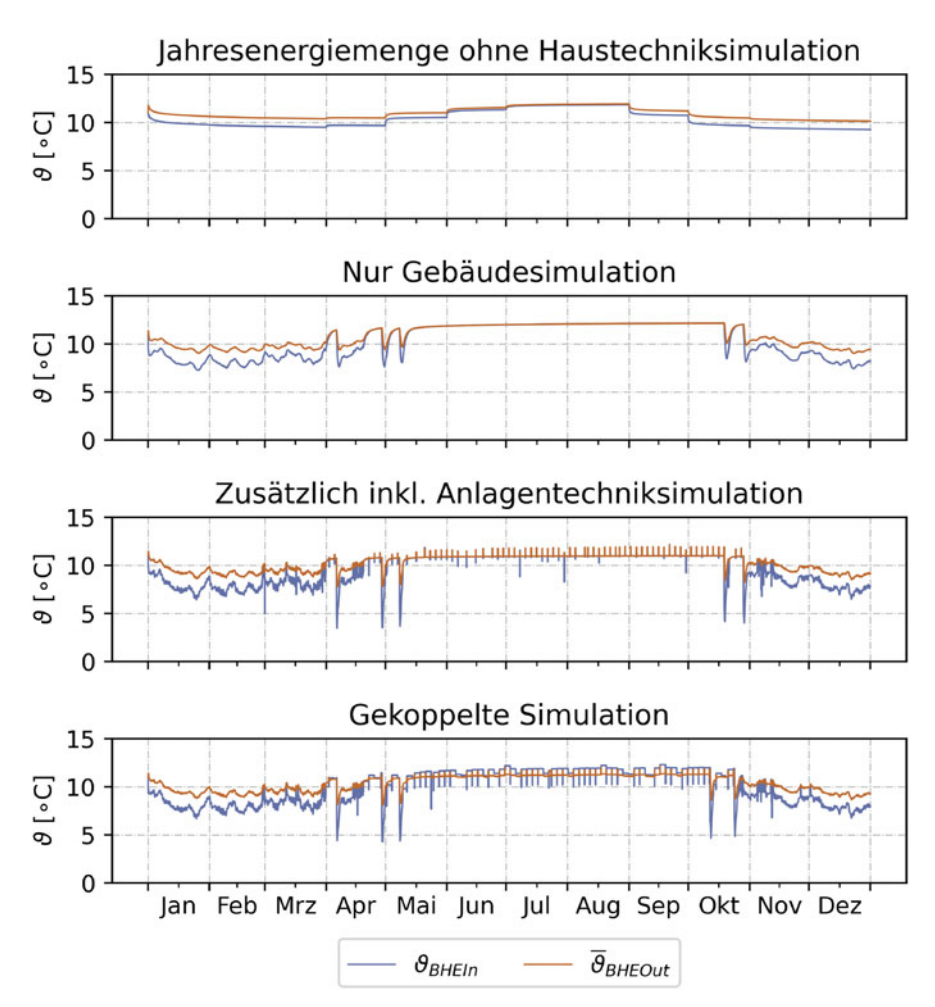

<span id="page-43-0"></span>**Abb. 5.32** Fluidtemperaturen der Sonde für verschiedene Simulationsszenarien im inhomogenen Modell. Blau: Sondenvorlauf, Rot: Sondenrücklauf

# **5.2.2.2 Inhomogenes Modell**

Als erstes Simulationsbenchmark wurde ein 3-Sondenfeld mit einer Größe von  $50 \text{ m} \times 15 \text{ m} \times 115 \text{ m}$  verwendet. Der geologische Untergrund ist dabei inhomogen und in acht verschiedene geologische Schichten unterteilt, wobei teilweise ein Grundwasserleiter existiert. Der zeitliche Verlauf der Fluidtemperaturen in Vor- und Rücklauf des Erdwärmesondenfelds ist in Abb. [5.32](#page-43-0) illustriert. Analog zu ihrer Datengrundlage haben die beiden ersten Szenarien eine lediglich begrenzte Aussagekraft über die Entwicklung der Fluidtemperatur im Systemkreislauf. Die verwendeten Randbedingungen sind durch zahlreiche Annahmen vereinfacht und können die Realität vergleichsweise nur abstrahiert darstellen. Die Szenarien 3 und 4 unterscheiden sich weniger durch die verwendete Datengrundlage, sondern aufgrund der verwendeten Methodik. Beide können auf den vollen Informationsumfang der Haus- und Anlagentechniksimulation zurückgreifen. In Szenario 3 wurden der Verlauf der benötigen Fluidtemperaturen und -durchflussraten allerdings als feste Randbedingung in der Untergrundsimulation definiert. Szenario 4 beschreibt die gekoppelte Simulation, die während der Laufzeit eine Parametermanipulation ermöglicht, sodass beide Teilsysteme mit regelmäßig aktualisierten Randbedingungen berechnet werden können. Aufgrund der zusätzlich simulierten Anlagentechnik kommt es bei beiden Szenarien während des Sommers auch ohne direkten Wärmebedarf zu kurzweiligen Betriebszeiten der Wärmepumpe, sobald der implementierte Wärmespeicher unter eine bestimmte Temperaturtoleranz fällt. Werden die Ergebnisse aus einer pragmatischen Sicht betrachtet, für die ein grober Verlauf bereits als präzise genug gewertet wird, lässt sich postulieren, dass für dieses Modell verwertbare Ergebnisse auch ohne die Simulation der Anlagentechnik (Szenario 2) oder sogar ganz ohne vorherigen Gebäudesimulation (Szenario 1) generieren lassen. Der prinzipielle Verlauf und Trend ist in allen vier Fällen analysierbar. Aufgrund der Unsicherheiten, mit denen die Auslegung von Erdwärmesondenanlagen behaftet ist (vgl. Abschn. 4.2), empfiehlt es sich ohnehin, eine ausreichende Toleranz bei der Dimensionierung zu berücksichtigen. Dieses Verhalten kann sich allerdings auch auf die beschränkte Komplexität des verwendeten Modells zurückführen lassen, weshalb in einem nächsten Schritt ein größeres Modell mit komplexeren Rand- und Umgebungsbedingungen berücksichtigt werden soll.

#### **5.2.2.3 Berlin-Modell**

Das Berlin-Modell beschreibt ein öffentliches Gebäude, welches 16 Sonden zum Heizen und Kühlen verwendet. Das Modell wurde bereits für verschiedene Analysen verwendet und wird in Abschn. 6.2 ausführlich beschrieben. Für diesen Anwendungsfall wird allerdings ein gröber diskretisiertes Modell mit ca. 400.000 Elementen verwendet, um den Berechnungsaufwand in einem nutzbaren Bereich zu halten. Analog zum inhomogenen Modell zuvor wurden auch für dieses Untergrundmodell alle vier Szenarien angewendet. Neben der komplexeren Geometrie hat vor allem der zusätzliche Kühlbedarf im Sommer einen entscheidenden Einfluss auf die Simulationsergebnisse. Im Berechnungsmodell der Haus- und Anlagentechnik ist nur ein Wärmespeicher, nicht aber ein Kältespeicher verbaut. Der Kühlbedarf wird direkt über den Plattenwärmeübertrager realisiert, indem die überschüssige Raumwärme im Erdreich eingespeichert wird. Das Besondere an der Geothermie ist, dass der Kühlprozess und die damit verbundene zusätzliche Wärme im Erdreich zu einer besseren Betriebsleistung als durch reinen Heizbetrieb führt. Die Betrachtung und Realisierung der Regelung der klimatischen Bedingungen im Gebäude mussten teilweise durch Annahmen erfolgen. So wurde in Szenario 1 der Kühlbetrieb des Gebäudes ausschließlich in den Monaten Mai bis September realisiert, dafür wurde der Wärmebedarf dieser Monate auf die anderen Monate verteilt. Die restlichen Szenarien nutzen den dynamischen hausseitigen Heiz- und Kühlbedarf, der durch die Modelica-Simulation sequenziell vor der Untergrundsimulation oder für die gekoppelte Simulation simultan berechnet wird.

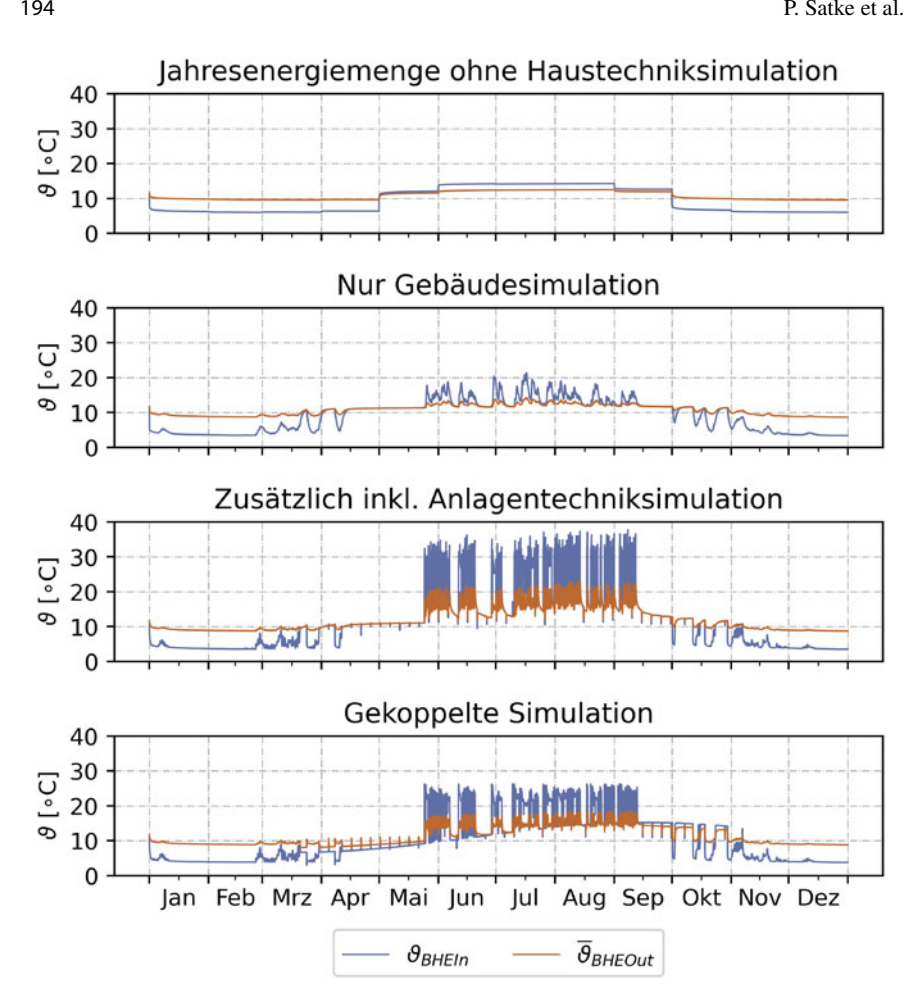

<span id="page-45-0"></span>**Abb. 5.33** Fluidtemperaturen der Sonde für verschiedene Simulationsszenarien im Berlin-Modell. Blau: Sondenvorlauf, Rot: Sondenrücklauf

Auf dieser Grundlage verfügt die Simulation aufgrund des Jahresenergiebedarfs wie schon beim inhomogenen Modell über einen einfachen Verlauf und eine lediglich beschränkte Aussagekraft (siehe Abb. [5.33\)](#page-45-0). In Verbindung mit einer zuvor durchgeführten Gebäudetechniksimulation (Szenario 2) können bereits deutlich detailliertere Aussagen zum Wärmebedarf berücksichtigt werden. Im Bereich des Heizbetriebs von Oktober bis Mai befinden sich die Ergebnisse der Untergrundsimulation in guter Übereinstimmung mit den Szenarien 3 und 4, die zusätzlich die Anlagentechnik, also die Wärmepumpe, den Heizpufferspeicher und den Plattenwärmeübertrager (für den Kühlfall) berücksichtigen. Daher können in diesen beiden Fällen die realistischsten Aussagen im Kühlbetrieb über die Sommermonate getroffen werden. Im Gebäudemodell ist für die Innenraumtemperatur eine Regelgröße mit einer Maximaltemperatur von 26 ◦C definiert. Bei Überschreitung dieser Temperatur wird das Raumklima

über den Plattenwärmeübertrager reguliert und die überschüssige Wärme im Boden eingespeichert. In diesem Fall liegt die Sondenvorlauftemperatur oberhalb der des Rücklaufs. Die Untergrundsimulationen in den Szenarien 1, 2 und 3 können die genaue Regelung dieser Größe allerdings nicht adäquat darstellen. Für die sequenziellen Simulationen musste die Komponente der Quellenseite für die Wärmepumpe vereinfacht angenommen werden. Dieser Baustein kann die komplexen Vorgänge im geologischen Untergrund nicht korrekt abbilden. Zwar tritt auch hier die klimatische Regelung bei Überschreitung der zulässigen Maximaltemperatur ein, allerdings nicht in Abhängigkeit der zeitabhängigen Untergrundtemperaturen, sondern aufgrund der angenommenen konstanten Quellentemperatur in der sequenziellen Simulation. Die daraus resultierende Leistungskurve ist fest definiert und unterliegt nicht mehr dem regelungstechnischen Einfluss der Haus- und Anlagentechnik, wenn sie anschließend als Randbedingung für die Untergrundsimulation in Szenario 3 verwendet wird. Dieses Verhalten kann nur in der gekoppelten Simulation berücksichtigt werden, da die beiden Teilsysteme der oberirdischen Haus- und Anlagentechnik und des Untergrunds bei jedem Berechnungsschritt in Interaktion treten. Bei Überschreiten der Regelgröße für den Kühlfall wird die Information unter Berücksichtigung der aktuellen Parameter der Hausseite direkt an die Untergrundsimulation übertragen und im folgenden Berechnungszeitschritt verwendet.

Neben den hier dargestellten Ergebnissen wird die Co-Simulation des Berlin-Modells im Kap. 7 als 3D-Modell visualisiert.

#### **5.2.2.4 Langzeitanalyse**

Eine der zentralen Fragen des Verbundpartners geoENERGIE Konzept bezieht sich auf die Auswirkung unterschiedlicher Umgebungsbedingungen an der Erdoberfläche auf die Soletemperaturen im Untergrund. Der Hintergrund dieser Fragestellung nimmt Bezug auf die Annahme, dass der typischerweise jährliche Berechnungszeitraum der Gebäudesimulation im Rahmen von Langzeitanalysen des Untergrundmodells als sich wiederholende Randbedingung definiert wird. Die benötigte Wärmeleistung, um das Gebäude zu versorgen, unterliegt allerdings Schwankungen, die hauptsächlich von der Außenlufttemperatur und der solaren Einstrahlung abhängt. Um zu untersuchen, welchen Einfluss diese Schwankungen der Umgebungsbedingungen auf die Soletemperatur haben, wird ein Co-Simulationsmodell erstellt, das 15 Jahre gemessene Umgebungsbedingungen mit 15 Wiederholungen des TRY 2015 vergleicht.

Die Datengrundlage für die Messdaten der Umgebungsbedingungen besteht aus der Datenbank Climate Data Center (CDC) des DWD. Die Verfügbarkeit von 15 Jahren kontinuierlicher Messdaten ist bezogen auf die Außenlufttemperatur kein Problem, die direkte und diffuse solare Einstrahlung hingegen hat an vielen Messstationen größere Fehlerbereiche. Die geringste Anzahl an fehlerhaften Werten bietet der Standort Lindenberg, dessen Aufzeichnungen von den Jahren 2004 bis 2019 für die Simulation genutzt werden. Wie bereits in vorangegangenen Untersuchungen wird das Validierungsmodell (siehe Abschn. [5.1.3\)](#page-11-1) mit drei Doppel-U-Rohrsonden gekoppelt.

Die Ergebnisse der Co-Simulation sind in Abb. [5.34](#page-47-0) dargestellt. Aus Gründen der Übersichtlichkeit sind die Ergebnisse jeweils auf Jahreszeiträume bezogen. Der Mittelwert der Außenlufttemperatur  $\vartheta_e$  ist bei den Messdaten bis auf das Jahr 2010 größer als bei dem TRY 2015. Im Zusammenhang mit der solaren Einstrahlung resultieren die maximalen Abweichungen der jährlichen Energiemenge in Bezug auf das TRY 2015 zu ca. +0,8MWh und −2,9MWh. 2014 wurden nur ca. 80% der Wärmeenergiemenge des TRY benötigt. Die Soletemperatur am Hauptleitungseingang ϑ*Net In* nimmt im Mittel erwartungsgemäß mit dem laufenden Betrieb der Anlage ab. Die unterschiedlichen benötigten Energiemengen beeinflussen die Temperatur der Sole, aber sowohl Messdaten als auch das TRY bilden den gleichen Trend ab. Im letzten Simulationsjahr 2018 unterscheidet sich die Temperatur der Sole zwar um ca. 0,34 ◦C, aber das Gesamtsystem scheint sich noch nicht im stabilen Zustand zu befinden, da die Temperatur der Sole weiterhin sinkt. Für die Auslegung des geothermischen Systems für das Validierungsgebäude ist die Nutzung der Daten des TRY folglich zulässig.

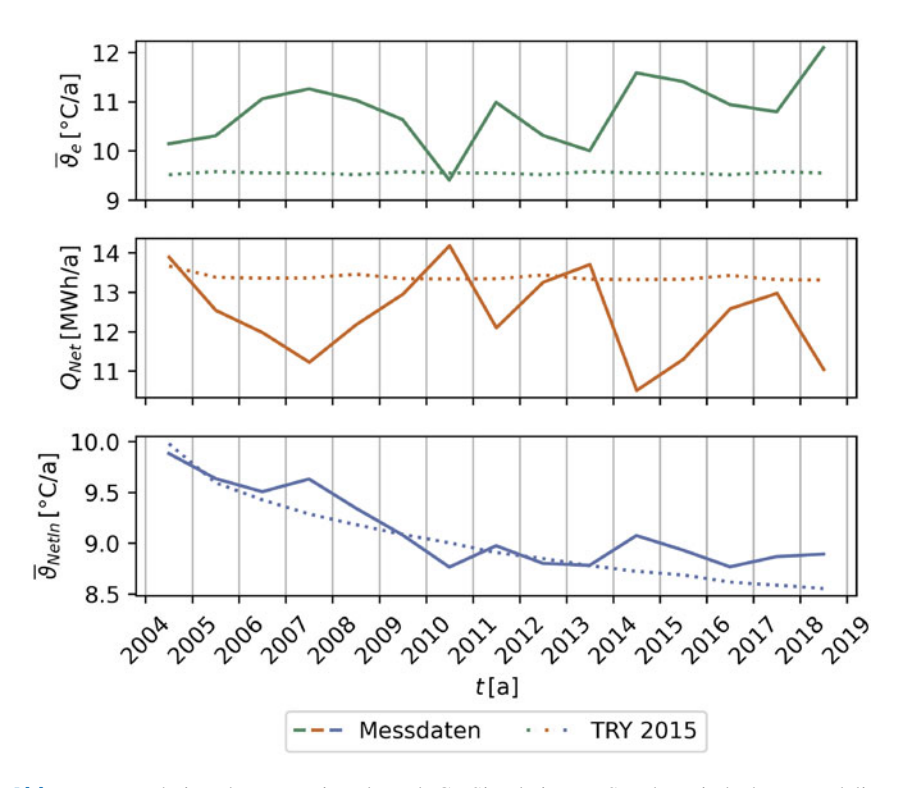

<span id="page-47-0"></span>**Abb. 5.34** Ergebnisse der Langzeitanalyse als Co-Simulation am Standort Lindenberg; Modelica-Validierungsmodell (siehe Abschn. [5.1.3\)](#page-11-1) mit drei untergrundseitigen Doppel-U-Rohrsonden

#### **5.2.3 Diskussion und Schlussfolgerung**

Die Schnittstelle zwischen den beiden Teilsystemen Untergrund und Quartier ermöglicht die Untersuchung des Gesamtsystems inklusive der gegenseitigen Beeinflussung der Systeme. Um den Informationsverlust durch die unterschiedlichen Rechenschrittweiten verhältnismäßig gering zu halten, kommunizieren die Programme stündlich (Simulationszeit). Mit variablen Kommunikationszeitschrittweiten kann die benötigte Rechenzeit voraussichtlich minimiert werden, da vor allem die Übergangszeiträume Frühling und Herbst schnelle Änderungen der Kommunikationsergebnisse beinhalten und dementsprechend kleine Schrittweiten benötigen. Der Sommerzeitraum hingegen kann ohne wesentliche Informationsverluste mit größeren Schrittweiten berechnet werden. Für die Umsetzung variabler Kommunikationszeitschrittweiten bieten die folgenden Veröffentlichungen erste Ansatzmöglichkeiten [\(Formhals et al. 2022;](#page-50-15) [Hu et al. 2020;](#page-50-16) [Thiele et al. 2017\)](#page-50-17).

Innerhalb eines Vergleichs von unterschiedlichen Szenarien, die das gleiche Gebäude- und Anlagenmodell unterschiedlich detailliert in die Untergrundsimulation einbinden, wird die Schnittstelle angewendet. Tab. [5.15](#page-49-5) stellt einige Eckdaten der Soletemperatur, die zur Wärmepumpe strömt, quantitativ gegenüber. Der Informationsgehalt in Szenario 1 vernachlässigt Leistungsspitzen, Minimal- und Maximalwerte von  $\overline{\vartheta}_{BHEOut}$  lassen deshalb nicht auf kritische Zeitpunkte schließen. Die geothermischen Anlagen müssen dadurch mit einem größeren Puffer ausgelegt werden. Außerdem ist die resultierende Temperatur wegen des gemittelten Leistungsbedarfs zum Simulationsende deutlich höher. Im Fall des inhomogenen Modells, das keinen Kühlbedarf hat, sind die Ergebnisse von Szenario 3 und 4 kaum zu unterscheiden. Hier ist der zusätzliche Aufwand, der durch die Co-Simulation entsteht, nicht gerechtfertigt. Im Fall des Berlin-Modells kommt es zur Überhöhung der Soletemperaturen im Kühlfall, da das Gebäude- und Anlagenmodell mit einer konstanten Soletemperatur von  $\vartheta_{NetIn} = 9^{\circ}C$  rechnet und die resultierende Kühlleistung im Untergrundmodell berücksichtigt wird. In der Co-Simulation steigt  $\vartheta_{NetIn}$  durch die Kühlung des Gebäudes an und die Bereitstellung der Kühlenergie erfolgt über einen längeren Zeitraum. In diesem Fall ist die Beeinflussung der beiden Teilsysteme relativ groß und die Co-Simulation kann gewinnbringend angewandt werden.

Die Langzeitanalyse am Standort Lindenberg vergleicht den Einfluss von gemessenen Wetterdaten mit den Daten des TRY 2015. Der Energiemengenbedarf des Anlagen- und Gebäudemodells weicht aufgrund der gemessenen Wetterdaten um bis zu 20% von den Ergebnissen der Simulation unter Einfluss des TRY ab. Trotz dieser Abweichung bildet die TRY-Simulation den Trend der Soletemperatur ab. Die Messdaten führen zu einer Soletemperatur ϑ*Net In* am Ende der Simulation, die 0,34 ◦C wärmer ist als die der TRY-Simulation. Hier kann allerdings kein allgemeiner Zusammenhang abgeleitet werden, da die gemessene Jahresdurchschnittstemperatur meist über der Jahresdurchschnittstemperatur des TRY liegt. Inwiefern die TRY 2015 des DWD noch geeignet sind, um als Randbedingung für Auslegungsrechnungen genutzt zu werden oder ob z.B. das TRY 2045 eher den derzeitigen Messdaten entspricht, bedarf einer umfassenderen Untersuchung.

| Nr.                | $\min(\overline{\vartheta}_{BHEOut})$ [°C] | $\max(\overline{\vartheta}_{BHEOut})$ [°C] | $\vartheta_{BHEOut}(t=365\,\mathrm{d})$<br>[°C] |
|--------------------|--------------------------------------------|--------------------------------------------|-------------------------------------------------|
| Inhomogenes Modell |                                            |                                            |                                                 |
| $\mathbf{1}$       | 10,13                                      | 11,92                                      | 10,13                                           |
| $\overline{2}$     | 9,02                                       | 12,14                                      | 9,42                                            |
| 3                  | 7,73                                       | 12,11                                      | 9,42                                            |
| $\overline{4}$     | 8,12                                       | 12,11                                      | 9,27                                            |
| Berlin-Modell      |                                            |                                            |                                                 |
| $\mathbf{1}$       | 9,55                                       | 12,49                                      | 9.55                                            |
| $\overline{2}$     | 8,67                                       | 14,26                                      | 8,67                                            |
| 3                  | 8,72                                       | 23,08                                      | 8,72                                            |
| $\overline{4}$     | 8,10                                       | 18,58                                      | 8,81                                            |

<span id="page-49-5"></span>**Tab. 5.15** Quantitative Ergebnisse der Simulationsszenarien, die das Gebäude- und Anlagenmodell mit unterschiedlichem Informationsgehalt berücksichtigen (siehe Tab. [5.14\)](#page-42-0)

Die vorgestellten Co-Simulationen werden aktuell auf Einzelgebäuden angewendet. Die Kombination aus detaillierten Lastprofilen und entsprechend kleinen Rechenschrittweiten stellt vor allem das Untergrundmodell vor Probleme bezüglich der Rechenzeit, sofern ganze Quartiersmodelle berechnet werden sollen. Die Einschränkungen, die sich bei der Berechnung von 3D-Finite-Elemente-Methode (FEM)-Modellen von größeren Sondenfeldern in OGS ergeben, sind dem Helmholtz-Zentrum für Umweltforschung GmbH (UFZ) bekannt und sollen in folgenden Projekten weiter bearbeitet werden.

# **Literatur**

- <span id="page-49-0"></span>Arias P, Bellouin N, Coppola E et al (2021) Technical summary. In: Climate change 2021: the physical science basis. Contribution of working group I to the sixth assessment report of the intergovernmental panel on climate change. Cambridge University Press, Cambridge, pp 33– 144. <https://doi.org/10.1017/9781009157896.002> (type: Book Section)
- <span id="page-49-3"></span>Bitterer R, Schieferdecker B (1999) Repräsentative VDEW-Lastprofile. Tech. rep., Verband der Elektrizitätswirtschaft, Frankfurt (Main)
- <span id="page-49-4"></span>Blochwitz T, Otter M, Arnold M et al (2011) The functional mockup interface for tool independent exchange of simulation models. In: Clauß C (Hrsg) 8th international Modelica conference. Linköping University Press, Linköping Electronic Conference Proceedings, pp 105–114. [https://](https://elib.dlr.de/74668/) [elib.dlr.de/74668/.](https://elib.dlr.de/74668/) Zugegriffen: 10. Jan. 2023
- <span id="page-49-2"></span>BMWi (2015) Bekanntmachung der Regeln für Energieverbrauchswerte und der Vergleichswerte im Nichtwohngebäudebestand. Tech. rep., Bundesministerium für Wirtschaft und Energie, Bundesministerium für Umwelt, Naturschutz, Bau und Reaktorsicherheit
- <span id="page-49-1"></span>BMWi (2021) Energieeffizienz in Zahlen – Entwicklung und Trends in Deutschland 2021. Tech. rep., Bundesministerium für Wirtschaft und Klimaschutz (BMWi), Berlin
- <span id="page-50-11"></span>Brennenstuhl M, Zeh R, Otto R et al (2019) Report on a plus-energy district with low-temperature DHC network, novel agrothermal heat source, and applied demand response. Appl Sci 9(23):5059. <https://doi.org/10.3390/app9235059>
- <span id="page-50-9"></span>DIN EN 14511-2 (2019) Luftkonditionierer, Flüssigkeitskühlsätze und Wärmepumpen für die Raumbeheizung und -kühlung und Prozess-Kühler mit elektrisch angetriebenen Verdichtern – Teil 2: Prüfbedingungen. Tech. rep
- <span id="page-50-8"></span>DIN EN 15316-3 (2017) Energetische Bewertung von Gebäuden – Verfahren zur Berechnung der Energieanforderungen und Nutzungsgrade der Anlagen – Teil 3: Wärmeverteilungssysteme (Trinkwassererwärmung, Heizung und Kühlung). Tech. rep
- <span id="page-50-4"></span>DIN V 18599-1 (2018) Energetische Bewertung von Gebäuden – Berechnung des Nutz-, Endund Primärenergiebedarfs für Heizung, Kühlung, Trinkwarmwasser und Beleuchtung – Teil 1: Allgemeine Bilanzierungsverfahren, Begriffe, Zonierung und Bewertung der Energieträger. Tech. rep
- <span id="page-50-0"></span>Erhorn H (2010) Energetische Quartiersplanung in Deutschland: wissenschaftliche Begleitung der Förderaktivität "Energieeffiziente Stadt" – Schlussbericht Phase 1; EnEff: Stadt – Forschung für die energieeffiziente Stadt. Tech. rep., Technische Informationsbibliothek u. Universitätsbibliothek. <https://doi.org/10.2314/GBV:643917160>
- <span id="page-50-15"></span>Formhals J, Welsch B, Hemmatabady H et al (2022) Co-simulation of district heating systems and borehole heat exchanger arrays using 3D finite element method subsurface models. J Build Perform Simul 15(3):362–378. <https://doi.org/10.1080/19401493.2022.2058088>
- <span id="page-50-2"></span>Freudenau H, Siebert S, Bußkamp M et al (2021) Neue Stadtquartiere – Konzepte und gebaute Realität. Projektbericht 04/2021, Bundesinstitut für Bau-, Stadt- und Raumforschung, Bonn. [https://www.bbsr.bund.de/BBSR/DE/veroeffentlichungen/bbsr-online/2021/bbsr-online-](https://www.bbsr.bund.de/BBSR/DE/veroeffentlichungen/bbsr-online/2021/bbsr-online-04-2021.html;jsessionid=6B1A810184602A5A656753C4BF8D40B2.live21303)[04-2021.html;jsessionid=6B1A810184602A5A656753C4BF8D40B2.live21303.](https://www.bbsr.bund.de/BBSR/DE/veroeffentlichungen/bbsr-online/2021/bbsr-online-04-2021.html;jsessionid=6B1A810184602A5A656753C4BF8D40B2.live21303) Zugegriffen: 10. Jan. 2023
- <span id="page-50-16"></span>Hu J, Doughty C, Dobson P et al (2020) Coupling subsurface and above-surface models for design of borefields and geothermal district heating and cooling systems. In: Proceedings, 45th workshop on geothermal reservoir engineering
- <span id="page-50-1"></span>Häubi F, Roth U (1981) Wechselwirkungen zwischen der Siedlungsstruktur und Wärmeversorgungssystemen. [https://doi.org/10.5169/SEALS-74579,](https://doi.org/10.5169/SEALS-74579) medium: text/html, application/pdf Publisher: Verlags-AG der akademischen technischen Vereine
- <span id="page-50-12"></span>Lauster M, Mans M, Remmen P et al (2016) Scalable design-driven parameterization of reduced order models using archetype buildings with TEASER
- <span id="page-50-6"></span>Liebig S, Goebel J, Schröder C et al (2019) Socio-Economic Panel (SOEP), data from 1984– 2018. Sozio-oekonomisches Panel (SOEP). Daten der Jahre 1984–2018. [https://doi.org/10.5684/](https://doi.org/10.5684/SOEP-CORE.V35) [SOEP-CORE.V35](https://doi.org/10.5684/SOEP-CORE.V35)
- <span id="page-50-3"></span>Loga T, Diefenbach N, Knissel J et al (2005) Entwicklung eines vereinfachten statistisch abgesicherten Verfahrens zur Erhebung von Gebäudedaten für die Erstellung des Energieprofils von Gebäuden. Endbericht, Institut Wohnen und Umwelt GmbH, Darmstadt
- <span id="page-50-13"></span>Nytsch-Geusen C, Kreulitsch D et al (2018) GIS-basierte energetische Modellierung und Simulation von Stadtquartieren aus dem Bestand auf Basis von Modelica. BauSim2018

<span id="page-50-10"></span>Pietruschka D (2016) Vision 2020: die Plusenergiegemeinde Wüstenrot. Fraunhofer IRB, Stuttgart Rogatty W (2006) Wärme nach Maß. IKZ-Haustechnik 14

- <span id="page-50-7"></span><span id="page-50-5"></span>Satke P (2022) Entwicklung und Analyse von Modellen für energetische Gebäude- und Anlagensimulationen mit Geothermie auf Quartiersebene. Master's thesis, Hochschule für Technik, Wirtschaft und Kultur, Leipzig. <https://nbn-resolving.org/urn:nbn:de:bsz:l189-qucosa2-782228>
- <span id="page-50-14"></span>Schwan T, Unger R, Pipiorke J (2017) Aspects of FMI in building simulation, pp 73–78. [https://](https://doi.org/10.3384/ecp1713273) [doi.org/10.3384/ecp1713273](https://doi.org/10.3384/ecp1713273)
- <span id="page-50-17"></span>Thiele B, Beutlich T, Waurich V et al (2017) Towards a standard-conform, platform-generic and feature-rich Modelica device drivers library. In: Kofránek J, Casella F (eds) Proceedings

of the 12th international Modelica conference, Prague, pp 713–723. [https://doi.org/10.3384/](https://doi.org/10.3384/ecp17132713) [ecp17132713](https://doi.org/10.3384/ecp17132713)

- <span id="page-51-2"></span>Tiller M (2014) Modelica by example. [https://mbe.modelica.university/.](https://mbe.modelica.university/) Zugegriffen: 10. Jan. 2023
- <span id="page-51-1"></span>Unger R, Schwan T, Mikoleit B et al (2012) "Green Building" – modelling renewable building energy systems and electric mobility concepts using Modelica, pp 897–906. [https://doi.org/10.](https://doi.org/10.3384/ecp12076897) [3384/ecp12076897](https://doi.org/10.3384/ecp12076897)

<span id="page-51-3"></span>Viessmann (2011) Planungshandbuch Wärmepumpen. Tech. rep., Viessmann Deutschland GmbH

<span id="page-51-0"></span>Wieland A (2014) Projektentwicklung nutzungsgemischter Quartiere. Springer Fachmedien, Wiesbaden. <https://doi.org/10.1007/978-3-658-06903-2>

**Open Access** Dieses Kapitel wird unter der Creative Commons Namensnennung 4.0 International Lizenz [\(http://creativecommons.org/licenses/by/4.0/deed.de\)](http://creativecommons.org/licenses/by/4.0/deed.de) veröffentlicht, welche die Nutzung, Vervielfältigung, Bearbeitung, Verbreitung und Wiedergabe in jeglichem Medium und Format erlaubt, sofern Sie den/die ursprünglichen Autor(en) und die Quelle ordnungsgemäß nennen, einen Link zur Creative Commons Lizenz beifügen und angeben, ob Änderungen vorgenommen wurden.

Die in diesem Kapitel enthaltenen Bilder und sonstiges Drittmaterial unterliegen ebenfalls der genannten Creative Commons Lizenz, sofern sich aus der Abbildungslegende nichts anderes ergibt. Sofern das betreffende Material nicht unter der genannten Creative Commons Lizenz steht und die betreffende Handlung nicht nach gesetzlichen Vorschriften erlaubt ist, ist für die oben aufgeführten Weiterverwendungen des Materials die Einwilligung des jeweiligen Rechteinhabers einzuholen.

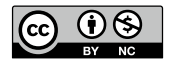